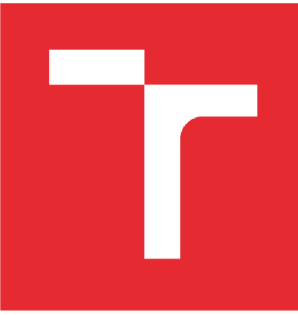

# **VYSOKÉ UCENI TECHNICKE V BRNE**

BRNO UNIVERSITY OF TECHNOLOGY

## FAKULTA ELEKTROTECHNIKY A KOMUNIKAČNÍCH TECHNOLOGIÍ

FACULTY OF ELECTRICAL ENGINEERING AND COMMUNICATION

# ÚSTAV VÝKONOVÉ ELEKTROTECHNIKY A ELEKTRONIKY

DEPARTMENT OF POWER ELECTRICAL AND ELECTRONIC ENGINEERING

# OPTIMALIZACE MAGNETICKÉHO OBVODU KLASICKÉHO ASYNCHRONNÍHO MOTORU PŘI NAPÁJECÍ FREKVENCI DO 210 HZ

OPTIMIZATION OF MAGNETIC CIRCUIT OF INDUCTION MOTOR FOR FREQUENCY UP TO 210 HZ

DIPLOMOVÁ PRÁCE MASTER'S THESIS

AUTOR PRÁCE BC. Martin Binek

AUTHOR

VEDOUCÍ PRÁCE doc. Ing. Ondřej Vítek, Ph.D.

**SUPERVISOR** 

**BRNO 2019** 

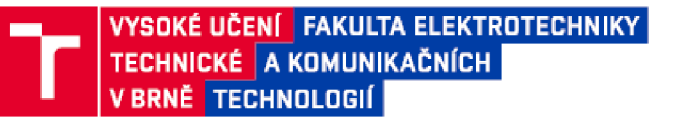

## Diplomová práce

magisterský navazující studijní obor Silnoproudá elektrotechnika a výkonová elektronika Ústav výkonové elektrotechniky a elektroniky

**Ročník:** 2 **A**kademický rok: 2018/19

Studení: Bc. Martin Binek *ID:* 164244

NÁZEV TÉMATU:

### Optimalizace magnetického obvodu klasického asynchronního motoru při napájecí frekvenci do 210 Hz

#### POKYNY PRO VYPRACOVÁNÍ:

1. Seznamte se s problematikou asynchronních motorů a s výpočtem jejich parametrů.

2. Proveďte analytický výpočet parametrů zadaného motoru.

3. Vytvořte model motoru v programu Ansoft/RMxprt,a výsledky srovnejte s vypočtenými.

4. Vytvořte model v programu Maxwell a provedte výpočet metodou konečných prvků.

5. Zhodnotte možnosti a navrhněte úpravy magnetického obvodu motoru pro dosažení optimálních vlastností při napájecí frekvenci do 210 Hz.

#### DOPORUČENÁ LITERATURA:

[1] BRÁZDA, Miroslav a STANA, Rudolf. Výpočet asynchronního motoru. Brno: Výzkumný a vývojový ústav elektrických strojů točivých, 1973, 222 s.

[2] PETROV, Georgij N. Elektrické stroje 2. Praha: Academia, 1982. 728 s.

[3] KOPYLOV, I. P. Stavba elektrických strojů. 1. vyd. Praha: SNTL, 1988. 685 s.

[4] BOLDEA, Ion and NASAR, Syed A. The Induction Machine Handbook. Boca Raton: CRC Press LLC, 2002. 949 p. ISBN 0-3493-0004-5.

*Term in zadáni:* 4.2.2019 *Termín odevzdání:* 22 5.2019

*Vedoucí práce:* doc. Ing. Ondřej Vítek, Ph.D *Konzuitsnt:* 

> doc. Ing. Ondřej Vítek, Ph.D. předseda oborové rady

## **Abstrakt**

Tato diplomová práce se v její první části zabývá teorií týkající se asynchronního motoru. Stručným způsobem je popsána konstrukce třífázových asynchronních motorů, princip vzniku tažné síly, tok výkonu s rozdělením ztrát a také momentová charakteristika.

S respektováním teorie asynchronního motoru je v další části předveden analytický výpočet parametrů náhradního schématu pro konkrétní třífázový asynchronní motor s rozměry danými výkresovou dokumentací. Díky dopočtení těchto parametrů je poté možné zjistit jmenovité parametry motoru, což umožňuje následné srovnání.

V dalším krokuje vytvořen model motoru v programu RMxprt, který je následně převeden i do programu ANSYS Maxwell 2D. Pro obě prostředí jsou provedeny simulace.

Následuje srovnání a zhodnocení výsledků získaných analytickým výpočtem a simulacemi s naměřenými hodnotami.

Finální částí diplomové práce je optimalizace magnetického obvodu motoru pro vyšší napájecí frekvence. V rámci optimalizace je zkoumána účinnost upraveného motoru na vyšších frekvencích prostřednictvím modulu RMxprt Optimetrics, a to jak pro plechy výchozí, tak alternativní.

## **Klíčová slova**

Asynchronní motor, analytický výpočet, RMxprt, simulace, magnetický obvod, náhradní schéma, optimalizace, účinnost

## **Abstract**

This master's thesis first deals with the theory concerning induction motor. It briefly desbribes the construction of three-phase induction motors, the generation of tractive force, power flow with loss distribution and also torque characteristic.

In the next part an analytical calculation of the parameters of equivalent circuit for an existing induction motor with known dimensions is performed. After the calculation it is possible to find out the rated parameters of the motor, which makes it possible to further compare results with the values obtained by other methods.

The next step was to create a model of the motor in RMxprt program, which is later also translated to ANSYS Maxwell 2D model. Simulations were carried out in both interfaces.

As the next step the results obtained by the three methods are compared with measured values and also evaluated.

The final part of the thesis focuses on the optimization of the magnetic circuit for higher frequencies. Efficiency of the modified induction motor is examined for higher frequencies using RMxprt Optimetrics and this procedure is performed for both default and alternative electrical steel materials.

## **Keywords**

Induction machine, analytical calculation, RMxprt, simulation, magnetic circuit, equivalent circuit, optimization, efficiency

## **Bibliografická citace:**

BINEK , Martin. *Optimalizace magnetického obvodu klasického asynchronního motoru při napájecí frekvenci do 210 Hz.* Brno, 2019. 69s. Dostupné také z: <https://www.vutbr.ez/studenti/zav-prace/detail/l>19849. Diplomová práce. Vysoké učení technické v Brně, Fakulta elektrotechniky a komunikačních technologií, Ústav výkonové elektrotechniky a elektroniky. Vedoucí práce doc. Ing. Ondřej Vítek Ph.D.

## **Prohlášení**

Prohlašuji, že svou diplomovou práci na téma Optimalizace magnetického obvodu klasického asynchronního motoru při napájecí frekvenci do 210 Hz jsem vypracoval samostatně pod vedením vedoucího diplomové práce a s použitím odborné literatury a dalších informačních zdrojů, které jsou všechny citovány v práci a uvedeny v seznamu literatury na konci práce.

Jako autor uvedené diplomové práce dále prohlašuji, že v souvislosti s vytvořením této diplomové práce jsem neporušil autorská práva třetích osob, zejména jsem nezasáhl nedovoleným způsobem do cizích autorských práv osobnostních a jsem si plně vědom následků porušení ustanovení § 11 a následujících autorského zákona č. 121/2000 Sb., včetně možných trestněprávních důsledků vyplývajících z ustanovení části druhé, hlavy VI. díl 4 Trestního zákoníku č. 40/2009 Sb.

V Brně dne: 22. května 2019

podpis autora

## **Poděkování**

Děkuji vedoucímu diplomové práce doc. Ing. Ondřeji Vítkovi, Ph.D. za účinnou metodickou, pedagogickou a odbornou pomoc a další cenné rady při zpracování mé diplomové práce.

Dále mé poděkování patří firmě Siemens, s.r.o., Odštěpný závod Elektromotory Mohelnice za poskytnutí podkladů k vypracování práce a za odbornou pomoc konzultantů Martina Jílka a Petra Fialy.

V Brně dne: 22. května 2019

podpis autora

# **Obsah**

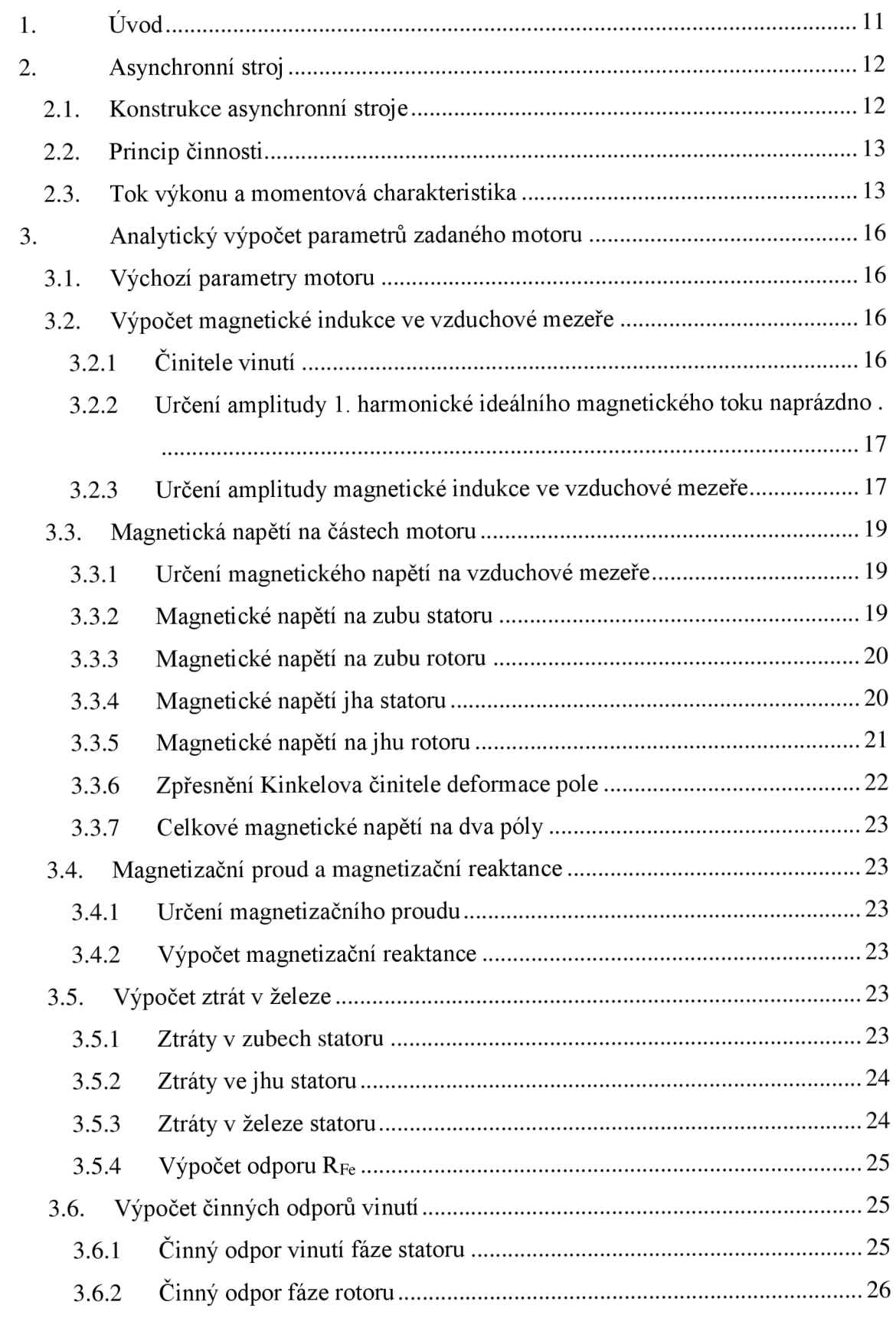

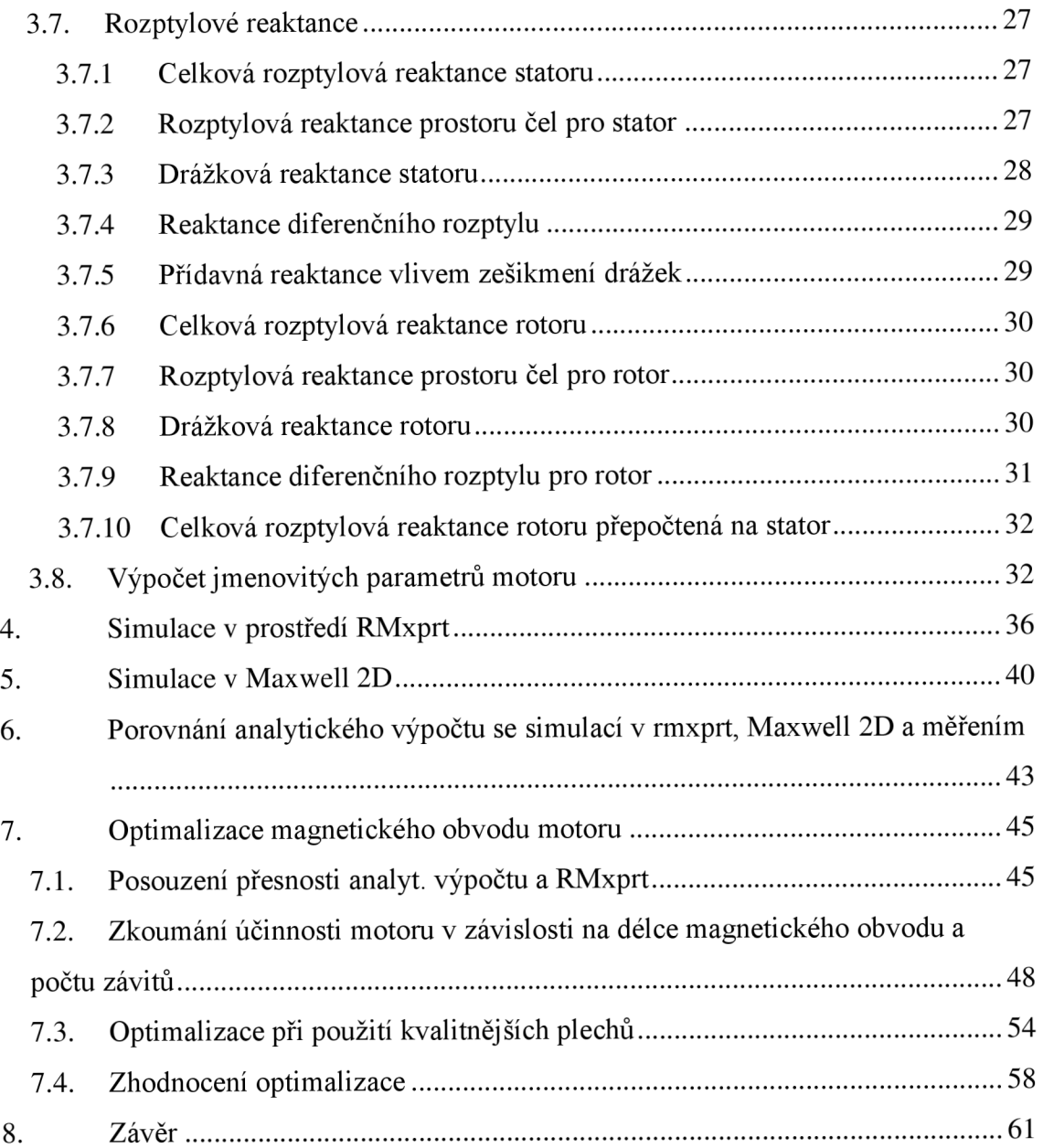

## **Seznam obrázků**

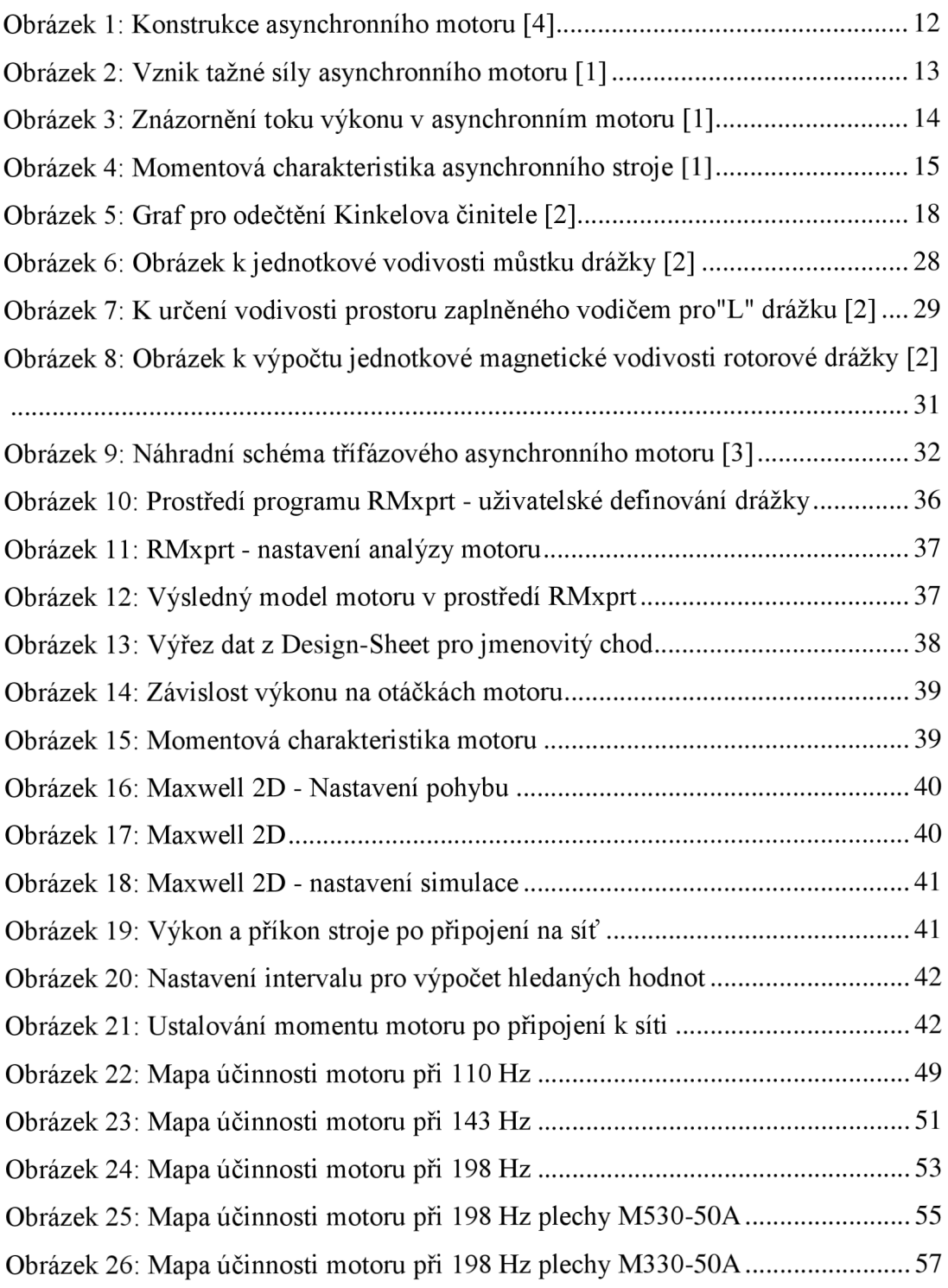

# **Seznam tabulek**

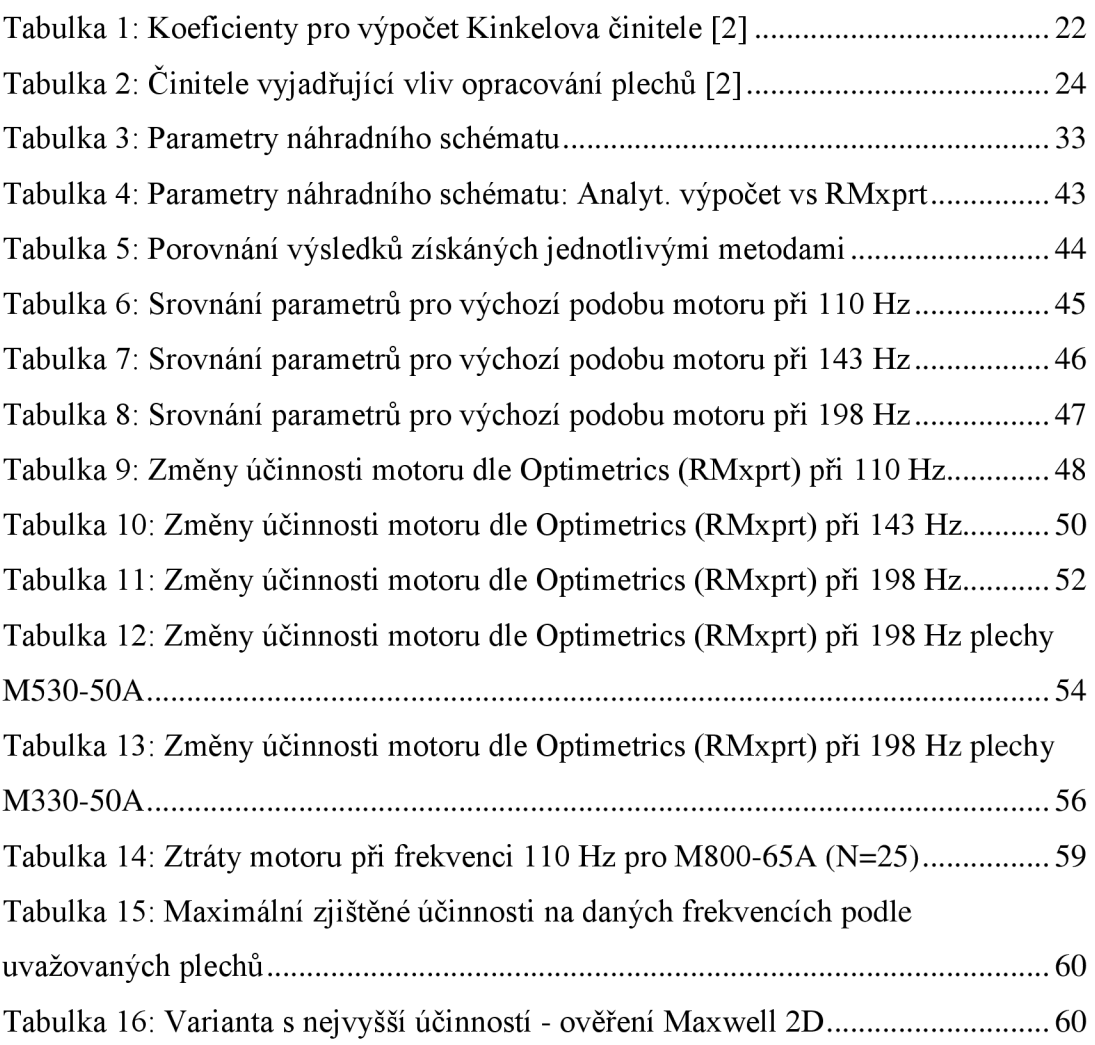

## **l.ÚVOD**

Asynchronní stroje jsou zejména v oblasti průmyslu vůbec nejpoužívanějšími elektrickými stroji. Jejich funkce je postavena na principu elektromagnetické indukce, proto někdy bývají nazývány také jako indukční. S těmito stroji se lze setkat v podobě motorů nebo generátorů, přičemž dominantním je využití motorické, kdy dochází k přeměně elektrické energie na mechanickou.

Mezi hlavní výhody a důvody hojného využití asynchronních strojů patří jednoduchost konstrukce, nízké nároky na údržbu, nižší cena oproti jiným strojům a také vysoká spolehlivost. Předností asynchronních motorů je pak také možnost připojení přímo na střídavou síť. Alternativou je připojení motoru na síť přes frekvenční měnič, kdy je umožněno jinak komplikované řízení otáček asynchronního motoru.

Existují dva základní způsoby připojení třífázového asynchronního motoru na síť, a to v zapojení do hvězdy (Y) nebo do trojúhelníku (D). Při spojení do hvězdy je napětí na fázi V3krát menší něž při spojení do trojúhelníku.

V této diplomové práci bude nejprve krátce provedeno shrnutí teorie asynchronního motoru. Na to bude navazovat analytický výpočet parametrů klasického třífázového asynchronního motoru s kotvou nakrátko podle rozměrů a dalších informací z výkresové dokumentace motoru společnosti Siemens, odštěpný závod elektromotory Mohelnice.

V další části bude vytvořen model motoru v programu RMxprt se zobrazením momentové charakteristiky a zjištěním parametrů motoru. Model v programu RMxprt bude následně převeden do prostředí ANSYS Maxwell 2D, kde bude provedena simulace metodou konečných prvků a budou vybrány hodnoty pro pozdější srovnání.

Navazující kapitola bude zahrnovat porovnání výsledků získaných analytickým výpočtem, simulacemi v programech RMxprt a Maxwell 2D s hodnotami získanými z měření provedeném na motoru.

V poslední části práce bude předvedena optimalizace magnetického obvodu upraveného motoru pro vyšší napájecí frekvence. Zkoumána bude účinnost při změně délky magnetického obvodu v kombinace s počtem závitů. Dále dojde také k simulaci s použitím alternativním plechů.

Hlavní motivací k výběru tématu bylo prohloubení znalostí týkajících se návrhu a analýzy třífázových asynchronních motorů s následným řešením optimalizace magnetického obvodu pro vyšší napájecí frekvence

# **2. ASYNCHRONNÍ STROJ**

Asynchronní stroj stejně jako ostatní elektrické stroje umožňují elektromechanickou přeměnu energie. U asynchronních motorů se elektrická energie přeměňuje na mechanickou, u generátorů je tomu naopak. Právě motorická podoba asynchronního stroje převládá nad využitím v podobě generátoru.

## **2.1. Konstrukce asynchronní stroje**

Hlavní funkční části asynchronního stroje tvoří pevná část v podobě statoru a část pohyblivá představovaná rotorem. Stator je tvořen litinovou, svařovanou nebo hliníkovou konstrukcí s dvěma ložiskovými štíty. Vnitřní část statoru tvoří statorový svazek složený z na sebe nalisovaných plechů s izolací, která omezuje průchod vířivých proudů. Stejně tak tomu bývá u rotoru, kde jsou rotorové plechy nalisovány na hřídel otáčející se v ložiskách zapadajících do ložiskových štítů. Toto uspořádání zajišťuje vymezení pozice rotoru uvnitř statoru. V prostoru mezi statorem a rotorem se nachází vzduchová mezera umožnující otáčení rotoru.

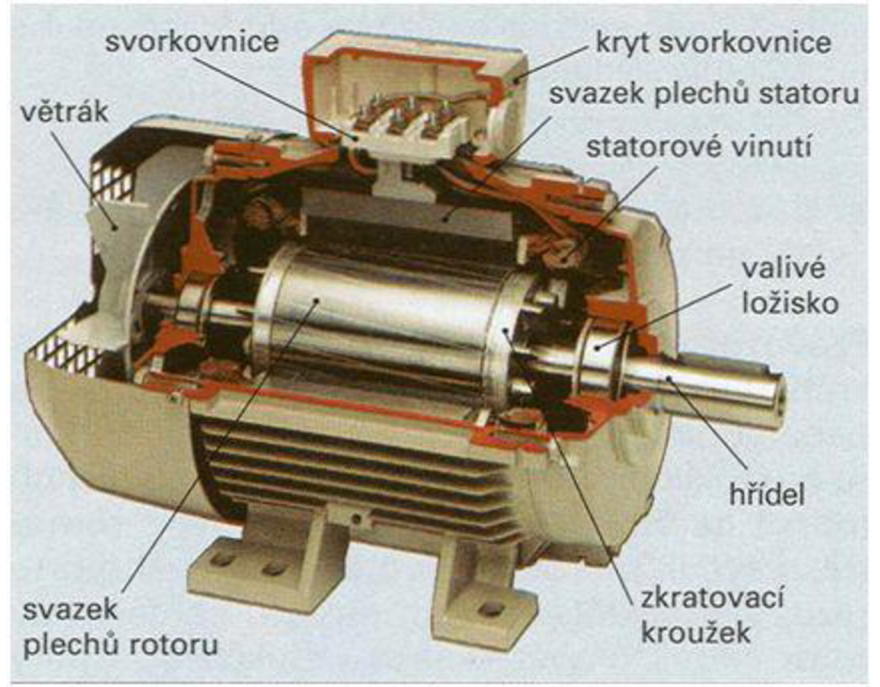

**Obrázek** 1: **Konstrukce asynchronního motoru** [4]

Obě části stroje jsou opatřeny vinutím umožňujícím průchod elektrického proudu. Na straně statoru je obvykle třífázové vinutí umístěné v drážkách. V některých případech se ale využívá i vinutí jednofázového, případně dvoufázového. Začátky a konce vinutí jsou vyvedené na svorkovnici.

Rotorové vinutí (kotva) může být provedeno dvěma základními způsoby. První variantou je provedení v podobě lité hliníkové klece tvořené tyčemi spojenými zkratovacími kruhy (kotva nakrátko), přičemž pro motory větších výkonů s kotvou nakrátko se do drážek rotoru umísťují neizolované vodiče z mědi nebo mosazi.

Druhou variantu představuje vinutý rotor opatřený kroužky. Vinutí je tvořeno izolovanými vodiči, přičemž na sběrací kroužky, na které přiléhají kartáče, jsou připojené konce fází. Spojení začátku fází je uzlové. Provedení asynchronního motoru svinutým rotorem poskytuje možnost regulace otáček a usnadňuje rozběh zvýšením rotorového odporu.

### **2.2. Princip činnosti**

V praxi se lze nejčastěji setkat s provedením asynchronního stroje v podobě třífázového asynchronního motoru, jehož statorové vinutí je napájeno třífázovou sítí. Průchodem proudu fázemi statoru vzniká točivé magnetické pole protínající vodiče

rotoru, což má za následek indukci napětí v rotorovém vinutí.

Pokud je rotorové vinutí uzavřeno, začne ním procházet proud, který také vytváří magnetické pole. Dochází tedy k interakci statorového a rotorového magnetického pole, což má za důsledek vznik síly, která působí na vodiče rotoru ve směru magnetického pole statoru.

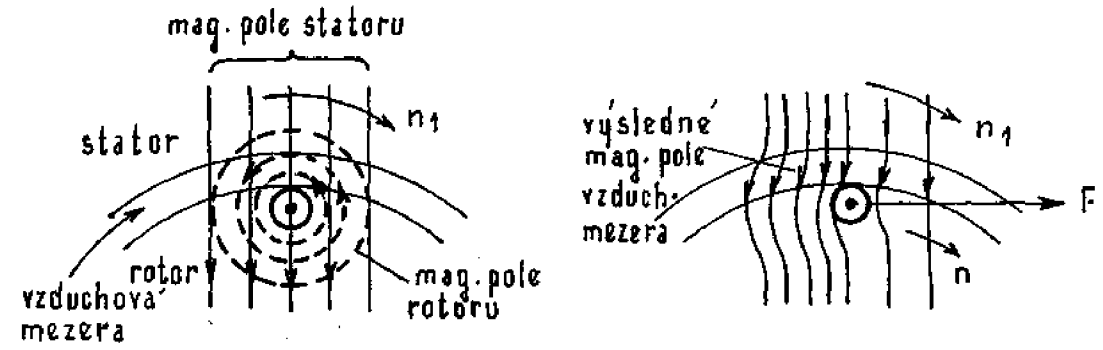

**Obrázek** 2: **Vznik tažné síly asynchronního motoru** [1]

Z obrázku lze vyvodit, že podmínkou indukce napětí ve vinutí rotoru je relativní pohyb statorového pole vůči vodičům rotoru. Pro splnění této podmínky musí existovat rozdíl mezi otáčkami stroje n reprezentovanými otáčkami rotoru a otáčkami točivého magnetického pole statoru n<sub>1</sub>. Jedná se o tzv. skluz, který je závislý na mechanickém zatížení stroje.

Pokud hodnota skluzu nabývá hodnot 0 až 1, nachází se stroj v motorickém režimu. [1]

$$
s = \frac{n_1 - n}{n_1} \tag{1}
$$

## **2.3. Tok výkonu a momentová charakteristika**

Příkon, který odebírá stroj ze sítě se spočítá podle vzorce:

$$
P_1 = m_1 \cdot U_1 \cdot I_1 \cdot \cos \varphi \tag{2}
$$

kde m<sub>i</sub> značí počet fází, U<sub>l</sub> je fázové napětí statoru, I<sub>l</sub> značí fázový proud statoru a coso je účiník.

Tento příkon v sobě zahrnuje mimo jiné činné ztráty ve vinutí statoru (Jouleovy)  $\Delta P_{N1}$ , ztráty v magnetickém obvodu motoru  $\Delta P_{Fe}$  slučující ztráty hysterézní a vířivými proudy. Po odečtení těchto ztrát zůstává příkon procházející přes vzduchovou mezeru *P§,* od něhož se dále odečte část energie pokrývající činné ztráty ve vinutí rotoru (Joulovy) a zůstává nám mechanický výkon P<sub>mech</sub>. Po odečtení ztrát mechanických  $\Delta P_m$  (ventilační a třecí) a ztrát dodatečných  $\Delta P_d$  (např. vyššími harmonickými a vířivými proudy v konstrukčních částech stroje) od mechanického výkonu, dostaváme výkon na hřídeli P2.

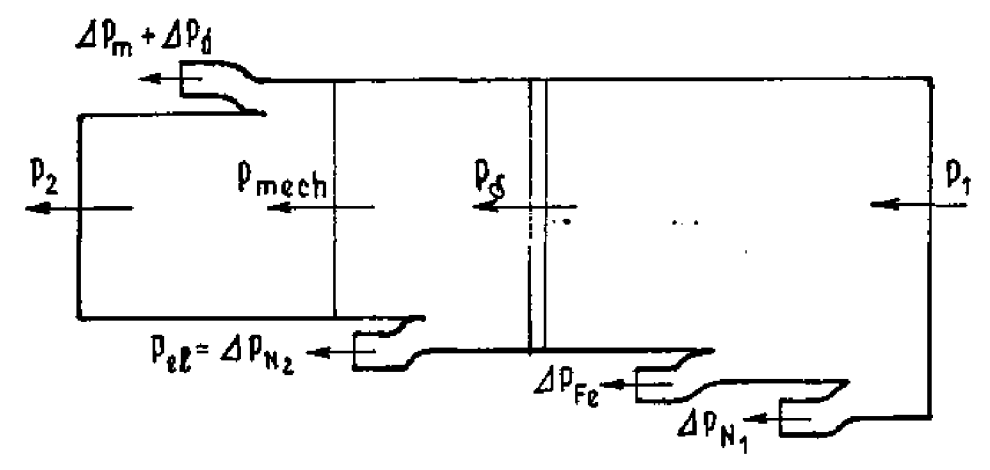

**Obrázek 3: Znázornění toku výkonu v asynchronním motoru** [1]

Momentovou charakteristiku, což je závislost momentu stroje na otáčkách, případně skluzu, lze rozdělit na tři pracovní oblasti:

- Brzda otáčky motoru jsou záporné a skluz větší než 1
- Motor otáčky jsou větší než nula, ale nedosahují synchronních otáček  $n_1$ , přičemž skluz  $s = (0, 1)$
- Generátor otáčky jsou vyšší než synchronní  $(n > n_1)$  a skluz je záporný  $(s < 0)$

V případě jmenovitého zatížení vytvoří motor mechanický moment *M<sup>n</sup>* odpovídající otáčkám *n<sup>n</sup> ,* a to při skluzu *s<sup>n</sup> .* 

Při určitých otáčkách, v bodě zvratu se vytváří maximální moment nazývaný moment zvratu *Mmax,* který dělí motorovou část momentové charakteristiky na stabilní a nestabilní část. Pokud moment zátěže překročí tuto mez, dochází k zastavení motoru. Nalevo od bodu zvratu je nestabilní část, napravo část stabilní. Jmenovitý bod motoru, ve kterém se nachází jmenovité otáčky, skluz i moment, se nachází ve stabilní části. Moment při nulových otáčkých *M<sup>z</sup>* značí tzv. záběrný moment. [1]

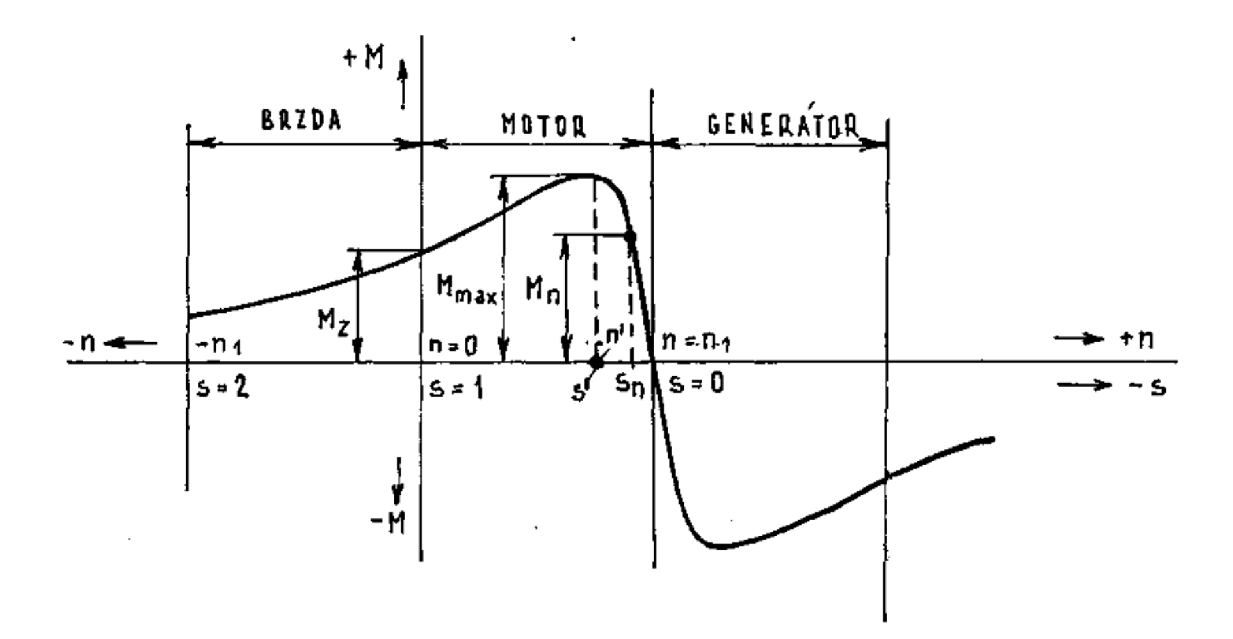

**Obrázek** 4: **Momentová charakteristika asynchronního stroje** [1]

# **3. ANALYTICKÝ VÝPOČET PARAMETRŮ ZADANÉHO MOTORU**

V této části práce bude proveden analytický výpočet třífázového asynchronního motoru s kotvou nakrátko. Výchozí parametry pro výpočet magnetického obvodu budou převzaty z výkresové dokumentace poskytnuté společností Siemens Mohelnice. Pozn. Popis a vyčíslení některých detailních rozměrů (drážek apod.) nebude z důvodu

utajení v předvedeném analytickém výpočtu dále rozveden.

Výpočet bude proveden podle [2] a [3], a to za použití programu MS Excel.

## **3.1. Výchozí parametry motoru**

 $U_{1f} = 400 V$  $n = 1460$   $min^{-1}$ *P =* 15000 *W*   $f_1 = 50 Hz$  $2p = 4$  $m_1 = 3$ 

Z těchto základních parametrů, výkresové dokumentace a dalších materiálů bude výpočet motoru vycházet. Motor je zapojen do trojúhelníku, kde *Uif* značí fázové napětí, *P* jmenovitý výkon při jmenovitých otáčkách *n.* Frekvence napájecího napětí je označena  $f_i$  a jedná se o třífázový čtyřpólový asynchronní motor s hliníkovou klecí nakrátko.

## **3.2. Výpočet magnetické indukce ve vzduchové mezeře**

Pro výpočet hodnoty maximální magnetické indukce ve vzduchové mezeře, kterou budeme muset znát pro další postup, začneme nejprve výpočtem činitelů vinutí.

#### **3.2**.1 **Činitele vinutí**

Činitel vinutí statoru spočítáme podle vztahu:

$$
k_{vSp} = k_{ySp} \cdot k_{rSp} = 0.9577 \tag{3}
$$

K výpočtu činitele vinutí statoru musíme znát činitel zkrácení kroku *kySp* a činitel rozlohy  $k_{rSn}$ .

Činitel zkrácení kroku spočítáme podle vztahu:

$$
k_{\gamma Sp} = \sin(y_{dS}/Q_{pS} \cdot \pi/2) = 1\tag{4}
$$

Činitel rozlohy pak podle vztahu:

$$
k_{rSp} = \left[\sin\left(q_S \cdot \frac{\alpha_{krsp}}{2}\right)\right] / \left[q_S \cdot \sin\left(\frac{\alpha_{krsp}}{2}\right)\right] = 0.9577\tag{5}
$$

#### **3.2.2 Určení amplitudy** 1. **harmonické ideálního magnetického toku naprázdno**

Pro výpočet amplitudy 1. Harmonické ideálního magnetického toku naprázdno použijeme vztah:

$$
\phi_{00M} = \frac{\sqrt{2} \cdot U_{1f}}{\omega_1 \cdot N_{zsf} \cdot k_{vsp}} = 0.01146 \, Wb \tag{6}
$$

kde  $U_{1f}$  je napětí na fázi statoru při zapojení do trojúhelníku,  $N_{zS}$ *f* je počet závitů jedné fáze v sérii,  $k_{vSp}$  již známý činitel vinutí statoru a  $\omega_1$  úhlová rychlost magnetického pole statoru.

Počet závitů jedné fáze v sérii určíme podle:

$$
N_{zSf} = \frac{1}{2} \cdot \frac{V_{d1} \cdot Q_1}{m_1 \cdot a_1} = 164 \tag{7}
$$

Zde  $V_{d1}$  značí počet závitů v jedné drážce statoru,  $Q_1$  počet statorových drážek,  $m_1$ počet fází statoru a *a<sup>x</sup>* počet paralelních větví statoru.

Uhlovou rychlost magnetického pole statoru vypočteme podle vztahu:

$$
\omega_1 = 2 \cdot \pi \cdot f_1 = 314.16 \, rad/s \tag{8}
$$

kde  $f_1$  je frekvence napájecího napětí.

#### **3.2.3 Určení amplitudy magnetické indukce ve vzduchové mezeře**

Dále jsme schopni spočítat amplitudu 1. harmonické ideální magnetické indukce ve vzduchové mezeře:

$$
B_{00M} = \frac{\pi \cdot \phi_{00M}}{2 \cdot \tau_p \cdot l_{Fe}} = 1,060 \, T \tag{9}
$$

kde se pólová rozteč *r<sup>p</sup>* zjistila podle vztahu:

$$
\tau_p = \frac{\pi \cdot D_\delta}{2p} = 121.3 \text{ mm} \tag{10}
$$

přičemž *D<sup>s</sup>* je střední průměr vzduchové mezery daný:

$$
D_{\delta} = D_{iS} - \delta = 154.5 \, mm \tag{11}
$$

kde *Dis* označuje vnitřní průměr statoru a *ô* je velikost vzduchové mezery. Clen značený *lFe* zastupuje délku svazku statoru.

Dalším krokem je vypočtení předběžného sycení zubů statoru *BZS",* označované také jako zdánlivá indukce. Předběžné sycení zubů statoru zjistíme dle vztahu:

$$
B_{2S}^{\prime\prime} = B_{00M} \cdot \frac{\tau_{d\delta}}{b_{2S}} \cdot \frac{1}{k_{pFe}} = 1,924 \, T \tag{12}
$$

kde  $\tau_{d\delta}$  je drázková roztec statoru na stredním průměru vzduchové mezery spočtená dle:

$$
\tau_{d\delta} = \frac{\pi \cdot D_{\delta}}{Q_S} = 10,112 \, mm \tag{13}
$$

V této rovnici vystupuje *Q<sup>s</sup> ,* což je počet drážek statoru.

Střední šířka zubu statoru označovaná jako  $b_{2S}$  byla vypočtena na základě znalosti geometrických rozměrů drážky zjištěných z výkresové dokumentace podle:

$$
b_{\rm zS} = 0.5 \cdot (b_{\rm z1S} + b_{\rm z2S}) = 5.865 \, \text{mm} \tag{14}
$$

Zde vystupují rozměry odkazující se na [3], a to  $b_{z1S}$  daný:

$$
b_{z1S} = \pi \cdot \frac{[D_{is} + 2 \cdot (h_{d0S} + h_{d1S})]}{Q_S} - b_{d1S} = 5,589 \text{ mm}
$$
 (15)

a  $b_{z2S}$  daný rovnicí:

$$
b_{z2S} = \pi \cdot \frac{[D_{is} + 2 \cdot (h_{d0S} + h_{d1S} + h_{d2S})]}{Q_S} - b_{d2S} = 6{,}141 \, mm
$$
 (16)

Posledním neznámým členem vystupujícím v rovnici pro předběžné sycení zubů statoru je *kpFe.* Jedná se činitel plnění železa zohledňující fakt, že je statorový svazek složen z izolovaných plechů. Pro tento motor byl odhadem stanoven na  $k_{pFe} = 0.95$ .

Na základě znalosti předběžného sycení zubů statoru *BZS"* odečteme z Obr.5 Kinkelův činitel  $\frac{1}{k}$  zohledňující deformaci pole.

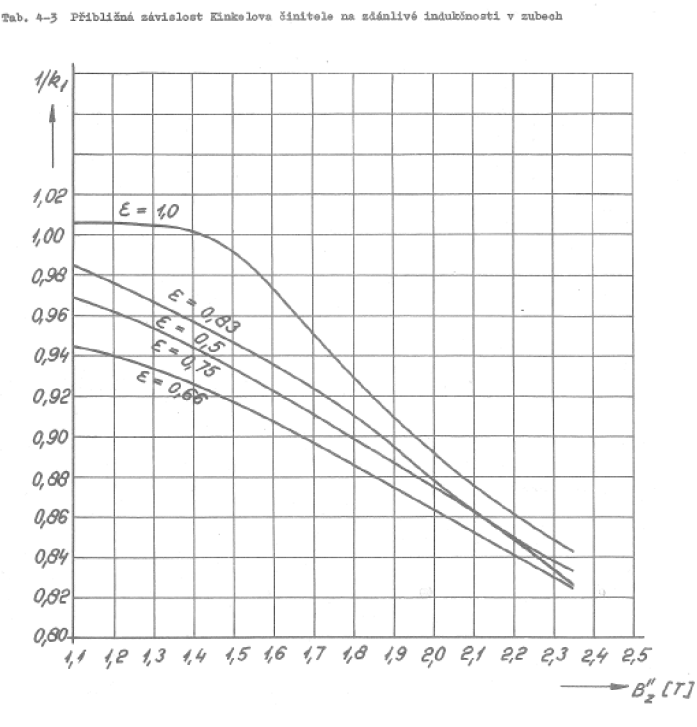

**Obrázek 5: Graf pro odečtení Kinkelova činitele [2]** 

V tomto kroku je tedy proveden prvotní odečet Kinkelova činitele pro plný krok cívky *e =* 1,0. Hodnota Kinkelova činitele bude následně upřesněna po provedení iterační metody, kde je Kinkelův činitel postupně korigován činitelem nasycení přechodové vrstvy *k<sup>z</sup> ,* jak bude uvedeno dále. V této práci budou číselně uvedeny pouze hodnoty po iteraci, tzn. hodnoty konečné.

Hodnota primárního činitele vazby  $\chi_1$  byla zvolena na základě odečtení z tabulky ve zdroji [2], a to pro čtyřpólový stroj a sice  $\chi_1 = 0.98$ .

Nyní je možné přistoupit k samotnému výpočtu amplitudy magnetické indukce ve vzduchové mezeře po iteraci, a to podle rovnice:

$$
B_{\delta M} = \frac{\sqrt{2} \cdot U_{1f} \cdot \chi_1 \cdot (1/k_1)}{\omega_1 \cdot \frac{2}{\pi} \cdot N_{zSf} \cdot \frac{\pi \cdot D_{\delta}}{2p} \cdot l_{Fe} \cdot k_{vSp}} = 0.917 T
$$
 (17)

### **3.3. Magnetická napětí na částech motoru**

#### **3.3**.1 **Určení magnetického napětí na vzduchové mezeře**

Magnetické napětí na vzduchové mezeře zjistíme dle:

$$
U_{m\delta} = \frac{B_{\delta M}}{\mu_0} \cdot \delta' = \frac{B_{\delta M}}{\mu_0} \cdot \delta \cdot k_c = 507,87 \, A \tag{18}
$$

Zde je  $\mu_0$  permeabilita vakua, která odpovídá  $\mu_0 = 4\pi \cdot 10^{-7}$ . Dále je nutné zjistit tzv. Carterův činitel *k<sup>c</sup>* zohledňující vliv drážkování.

Carterův činitel je dán součinem Carterova činitele statoru a rotoru:

$$
k_c = k_{cs} \cdot k_{CR} = 1,392 \tag{19}
$$

Carterův činitel pro stator *kcs* byl určen dle:

$$
k_{CS} = \frac{\tau_{d0S}}{\tau_{d0S} - \frac{b^2_{d0S}}{b_{d0S} + 5\delta}} = 1,204
$$
\n(20)

V předchozí rovnici vystupuje  $\tau_{d0S}$  jako drážková rozteč statoru na vnitřním průměru statoru (na úrovni otevření drážek).

Ta je určena:

$$
\tau_{d0S} = \frac{\pi \cdot D_{is}}{Q_S} = 10,145 \, mm \tag{21}
$$

Symbol *bdos* v rovnici pro Carterův činitel statoru je šířka otevření statorové drážky zjištěná přímo z výkresové dokumentace motoru.

Carterův činitel pro rotor se vypočítá podle rovnice:

$$
k_{CR} = \frac{t_{d0R}}{\tau_{d0R} - \frac{b^2_{d0R}}{b_{d0R} + 5\delta}} = 1,156
$$
 (22)

a členy jsou obdobné jako u statoru.  $\tau_{d0R}$  je drážková rozteč rotoru na vnějším průměru rotoru a určí se:

$$
\tau_{d0R} = \frac{\pi \cdot D_{oR}}{Q_R} = 12,095 \, mm \tag{23}
$$

kde*<sup>D</sup> <sup>O</sup> <sup>R</sup>* znamená vněj ší průměr obrobeného rotoru a *Q<sup>R</sup>* počet drážek rotoru. Šířka otevření drážky rotoru v rovnici pro Carterův činitel rotoru je pak značena *bd0R.* 

#### **3.3.2 Magnetické napětí na zubu statoru**

Magnetické napětí  $U_{mzs}$  na zubu statoru je dáno součinem intenzity magnetického pole v zubu statoru určené z B-H křivky plechů statoru a výšky zubu statoru.

$$
U_{mzs} = H_{zSM} \cdot h_{zs} = 100,0 \, A \tag{24}
$$

19

Výšku zubu statoru  $h_{zS}$  zjistíme pomocí rozměrů ve výkresové dokumentaci dle:

$$
h_{zS} \approx h_{d0S} + h_{d1S} + h_{d2S} + \frac{b_{d2S}}{2} = 23.95 \, \text{mm} \tag{25}
$$

Pro odečtení intenzity magnetického pole v zubech statoru je třeba nejprve určit magnetickou indukci v zubech statoru, a to podle vztahu:

$$
B_{ZSM} = B_{00M} \cdot \left(\frac{1}{k_1}\right) \cdot \frac{\tau_{d\delta}}{b_{ZS}} \cdot \frac{1}{k_{pFe}} = 1,698 \, T \tag{26}
$$

Intenzita magnetického pole pro plechy použité v motoru vychází z hodnot daných tabulkou výrobce. B-H křivka byla rozdělena do 3 oblastí podle velikosti magnetické indukce. Každá oblast byla proložena odpovídající spojnicí trendu s příslušnou rovnicí regrese. V závislosti na hodnotě indukce byla tedy pro výpočet intenzity magnetického pole použita jedna ze tří rovnic. Tento postup je uplatněn při výpočtu magnetických napětích na všech částech motoru kromě magnetického napětí na vzduchové mezeře.

#### **3.3.3 Magnetické napětí na zubu rotoru**

Magnetické napětí na zubu rotoru *UmzR* je dáno součinem výšky zubu rotoru a intenzity magnetického pole v zubu rotoru.

$$
U_{mZR} = H_{zRM} \cdot h_{zR} = 226.5 \text{ A}
$$
\n
$$
\tag{27}
$$

Maximální hodnota magnetické indukce v zubu rotoru  $B_{ZRM}$  se určí podle:

$$
B_{zRM} = B_{00M} \cdot \left(\frac{1}{k_1}\right) \cdot \chi_1 \cdot \frac{\pi \cdot D_{\delta}}{Q_R \cdot b_{zR}} \cdot \frac{1}{k_{pFe}} = 1,795 T
$$
 (28)

Střední šířka zubu rotoru  $b_{ZR}$  je pro speciální tvar rotorové drážky použité v motoru přibližně vypočtena zjednodušením na pomyslný obdélník: Od obsahu mezikruží oblasti se zuby rotoru je odečten celkový obsah všech drážek rotoru. Rozdíl je podělen počtem drážek rotoru. Nakonec je získaný obsah hledaného obdélníku je podělen výškou zubu rotoru.

Výská zubu rotoru se stanoví na základě:

$$
h_{ZR} \approx h_{d0R} + \frac{b_{d1R}}{2} + h_{d2R} + \frac{b_{d2R}}{2} = 27,95 \, \text{mm}
$$
\n<sup>(29)</sup>

#### **3.3**.4 **Magnetické napětí j ha statoru**

Při určování velikosti magnetického napětí na jhu statoru  $U_{m/s}$  je vhodné si jho rozdělit do více oblastí (zde do tří), neboť magnetická indukce mezi póly není konstantní. Toto rozdělení respektuje následující rovnice:

$$
U_{mjs} = H_{jso1} \cdot \frac{1}{3} \cdot \frac{\pi \cdot D_{js}}{2p} + H_{jso2} \cdot \frac{2}{3} \cdot \frac{\pi \cdot D_{js}}{2p} = 255.7 A
$$
 (30)

kde *D<sub>is</sub>* značí střední průměr jha statoru a je dán:

$$
D_{jS} = \frac{D_{oS} + D_{zS}}{2} = 125 \, \text{mm} \tag{31}
$$

Zde  $D_{\text{oS}}$  je vnější průměr plechu statoru a  $D_{\text{Z}}$  je průměr patní kružnice zubů statoru daný rovnicí respektující rozměry zadané ve výkresové dokumentaci:

$$
D_{2S} = D_{iS} + 2 \cdot \left( h_{d0S} + h_{d1S} + h_{d2S} + \frac{b_{d2S}}{2} \right) = 202.9 \text{ mm}
$$
 (32)

Rozdělení jha v rovnici pro  $U_{m,iS}$  na tři stejně velké oblasti zohledňuje intenzitu magnetického pole v prostřední oblasti  $H_{iso1}$ , která je vyšší a intenzitu ve dvou krajních oblastech *HjS02,* která je stejná a nižší než ve střední oblasti.

Při předpokladu sinusového rozložení magnetické indukce ve vzduchové mezeře je možné maximální hodnotu magnetické indukce ve jhu statoru zjistit pomocí vztahu:

$$
B_{jSM} = \frac{2}{\pi} \cdot B_{00M} \cdot \frac{\pi \cdot D_{\delta}}{2p} \cdot \frac{1}{2 \cdot h_{jS} \cdot k_{pFe}} = 1.830 T
$$
 (33)  
načí výšku jha statoru.

kde  $h_{iS}$  značí výšku jha statoru.

Tuto výšku vypočteme pomocí 1

$$
h_{jS} = \frac{D_{oS} - D_{ZS}}{2} = 23{,}55 \, mm \tag{34}
$$

Jak již bylo uvedeno ve vztahu pro magnetické napětí na jhu statoru, je nutné pro jeho výpočet znát dílčí intenzity magnetického pole v příslušných oblastech jha, respektive střední hodnotu magnetické indukce v prostřední oblasti  $B_{j\delta 01}$ :

$$
B_{j\text{SO1}} = \frac{3}{\pi} \cdot \int_{\frac{\pi}{3}}^{\frac{2\pi}{3}} \left( B_{j\text{SM}} \cdot \sin \theta \right) \cdot d\theta = \frac{3}{\pi} \cdot B_{j\text{SM}} = 1,748 \text{ T}
$$
\n
$$
(35)
$$

a střední hodnotu magnetické indukce v obou krajních oblastech jha značenou *BjSo2:* 

$$
B_{jSO2} = \frac{3}{\pi} \cdot \int_{0}^{\frac{\pi}{3}} (B_{jSM} \cdot \sin \theta) \cdot d\theta = \frac{3}{2\pi} \cdot B_{jSM} = 0.874 \text{ T}
$$
 (36)

Pro hodnoty těchto indukcí probíhá dopočítání příslušné intenzity magnetického pole. Postup tohoto dopočítání byl již předdveden v kapitole pro určení magnetického napětí na zubech statoru.

#### **3.3.5 Magnetické napětí na jhu rotoru**

Výpočet probíhá obdobným způsobem jako v předchozí kapitole pro jho statoru. Opět proběhne rozdělení na tři stejně velké oblasti a magnetického napětí na jhu rotoru je pak dáno vztahem:

$$
U_{mjR} = H_{jRo1} \cdot \frac{1}{3} \cdot \frac{\pi \cdot D_{jR}}{2p} + H_{jRo2} \cdot \frac{2}{3} \cdot \frac{\pi \cdot D_{jR}}{2p} = 6,99 A
$$
 (37)

Zde *Dj<sup>R</sup>* značí střední průměr jha rotoru a ten se zjistí:

$$
D_{jR} = \frac{(D_{zR} + D'_{iR})}{2} = 62.3 \, \text{mm} \tag{38}
$$

*DzR* je průměr patní kružnice zubů rotoru daný:

$$
D_{ZR} = D_{oR} - 2 \cdot \left( h_{d0R} + \frac{b_{d1R}}{2} + h_{d2R} + \frac{b_{d2R}}{2} \right) = 98.1 \, \text{mm}
$$
\n(39)

*aD'iR* je vnitřní průměr plechu rotoru po korekci dle hřídele. Tento průměr se zjistí z rovnice:

$$
D'_{iR} = D_{iR} \cdot (1 - k_{hFeR}) = 26.5 \, mm \tag{40}
$$

kde  $k_{hF}$ er představuje koeficient zahrnutí feromagnetické hřídele do výšky jha rotoru a je zvolen  $k_{hFeR} = 0.5$ .

 $D_{iR}$  je pak vnitřní průměr plechu rotoru. *DiR* je pak vnitřní průměr plechu rotoru.

Jako další musí být opět určeny intenzity magnetického pole v jednotlivých oblastech jha rotoru, respektive střední hodnoty magnetických indukcí v těchto oblastech.

Aby byl tento úkon možný, přichází na řadu výpočet maximální hodnoty indukce ve jhu rotoru za předpokladu sinusového rozložení magnetické indukce ve vzduchové mezeře:

$$
B_{jRM} = \frac{2}{\pi} \cdot B_{00M} \cdot \chi_1 \cdot \frac{\pi \cdot D_{\delta}}{2p} \cdot \frac{1}{2 \cdot h_{jR} \cdot k_{pFe}} = 1,180 \text{ T}
$$
(41)

Zde *hj<sup>R</sup>* představuje výšku jha rotoru a ta se zjistí z:

$$
h_{jR} = \frac{D_{zR} - D'_{ik}}{2} = 35.8 \, \text{mm} \tag{42}
$$

Následně střední hodnota magnetické indukce ve střední oblasti jha rotoru  $B_{iR01}$ odpovídá rovnici:

$$
B_{jRo1} = \frac{3}{\pi} \cdot B_{jRM} = 1,127 \, T \tag{43}
$$

a střední hodnota magnetické indukce v krajních oblastech jha rotoru podléhá rovnici:

$$
B_{jRo2} = \frac{3}{2\pi} \cdot B_{jRM} = 0.563 \, T \tag{44}
$$

Výpočty, respektive odečtení příslušných intenzit magnetického pole opět probíhá stejným způsobem jako u předchozích částí motoru.

#### **3.3.6 Zpřesnění Kinkelova činitele deformace pole**

V této podkapitole se probíhá konečná etapa iterační části výpočtu. Podle vztahu:

$$
k_z = \frac{U_{m\delta} + U_{mzs} + U_{mzR}}{U_{m\delta}} = 1,643\tag{45}
$$

*mS*  je zjištěn činitel nasycení přechodové vrstvy *k<sup>z</sup> .* 

Tento koeficient je následně využit pro zpřesnění Kinkelova činitele deformace pole  $\frac{1}{k}$ , a to pomocí rovnice:

$$
\frac{1}{k_1} = b_{k10} + b_{k11} \cdot k_z + b_{k12} \cdot {k_z}^2 + b_{k13} \cdot {k_z}^3 + b_{k14} \cdot {k_z}^4 = 0.88
$$
 (46)

kde jsou koeficienty  $b_{k10}$  až  $b_{k14}$  převzaty z Tab. 1, převzaté ze zdroje [2]. **Tabulka** 1: **Koeficienty pro výpočet Kinkelova činitele** [2]

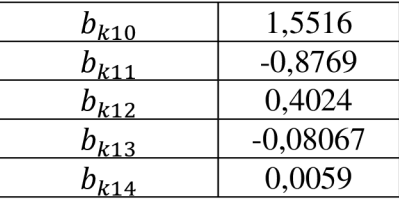

#### **3.3.7 Celkové magnetické napětí na dva póly**

Celkové magnetické napětí na dva póly je dáno součtem jednotlivých složek podél uzavřené siločáry a je dáno vztahem:

$$
U_{m2p} = 2 \cdot (U_{m\delta} + U_{mzs} + U_{mzR}) + U_{mjs} + U_{mjk} = 1931.4 A \tag{47}
$$

## **3.4. Magnetizační proud a magnetizační reaktance**

#### **3**.4.1 **Určení magnetizačního proudu**

Aby byl pokryt úbytek magnetického napětí v magnetickém obvodu  $U_{m2p}$ , musí být velikost efektivní hodnoty fázového magnetizačního proudu rovna:

$$
I_{\mu} = \frac{U_{m2p}}{\frac{3}{2} \cdot \frac{4}{\pi} \cdot \sqrt{2} \cdot \frac{N_{ZSI}}{p} \cdot k_{vSp}} = 9{,}106 \, A \tag{48}
$$

#### **3**.4**.2 Výpočet magnetizační reaktance**

Magnetizační reaktanci  $X_{\mu}$  lze vypočítat přímo z geometrických rozměrů stroje zjištěním indučnosti podle rovnice:

$$
L_{\mu} = \frac{\mu_0}{\pi} \cdot \frac{m_1}{\delta^{\prime\prime}} \cdot D_{\delta} \cdot l_{Fe} \cdot \left(\frac{N_{zsf}}{p}\right)^2 \cdot \left(\frac{p \cdot k_{vsp}}{p}\right)^2 = 0,121 \ H \tag{49}
$$

kde *5"* představuje fiktivní délku vzduchové mezery, která se zjistí tímto způsobem:

$$
\delta'' = \delta' \cdot \frac{U_{m2p}}{2 \cdot U_{m\delta}} = k_c \cdot \delta \cdot \frac{U_{m2p}}{2 \cdot U_{m\delta}} = 1,323 \text{ mm}
$$
\n<sup>(50)</sup>

Magnetizační reaktance  $X_{\mu}$  je poté rovna:

$$
X_{\mu} = 2\pi \cdot f_1 \cdot L_{\mu} = 37,998 \,\Omega \tag{51}
$$

## **3.5. Výpočet ztrát v železe**

Při výpočtu ztrát v železe budeme vycházet z předpokladu ztrát pouze na statoru, jelikož frekvence rotorového proudu je podstatně menší, než frekvence statorového proudu.

Ztráty v železe statoru se dále rozdělí na ztráty v zubech a jhu.

Po určení ztrát v železe statoru bude možné dopočítat odpor *RFe* reprezentující v náhradním schématu právě ztráty v železe.

#### **3.5**.1 **Ztráty v zubech statoru**

Při určování ztrát v zubech statoru se bude vycházet ze vztahu:

$$
\Delta P_{Fezs} = \Delta p_{Fezs}(f_1, B_{zSM}) \cdot m_{zs} \cdot k_{\Delta pFezs} = 87,54 W \tag{52}
$$

Tento vztah využívá znalosti měrných ztrát v železe  $\Delta p_{Fezs}(f, B_M)$ , které jsou deklarované výrobcem materiálu (plechů) v závislosti na magnetické indukci pro určitou frekvenci. Dalším nutným předpokladem je znalost hmotnosti zkoumané části a také činitele *kApFeS,* který v sobě zahrnuje vliv opracování plechů. Tímto opracováním se myslí například fakt, že v oblasti střihu dochází k mechanickému namáhání a změně vlastností materiálu. Podobně mohou výsledné ztráty ovlivnit nahodile vzniklá elektrická spojení břity jinak izolovaných plechů.

Konkrétně jsou tedy ztráty v zubech statoru součinem hmotnosti zubů statoru, činitele zahrnující vliv opracování plechů pro zuby statoru a měrných ztrát v zubech statoru *kPFezs{fi>BzSM)* vypočítaných pomocí dosazení magnetické indukce v zubech statoru pro danou frekvenci do rovnice regrese popisující charakteristiku měrných ztrát odpovídající hodnotám deklarovaným v tabulce od výrobce plechů.

Hmotnost zubů statoru je zjištěna ze znalosti objemu materiálu a jeho hustoty dle rovnice:

$$
m_{\rm zS} = V_{\rm Fezs} \cdot \rho_{\rm Fe} = 6.35 \, kg \tag{53}
$$

Činitel pro opracování plechů je podle Tab. 2 zvolen  $k_{\Delta pFezs} = 1.75$ .

**Tabulka 2: Činitele vyjadřující vliv opracování plechů [2]** 

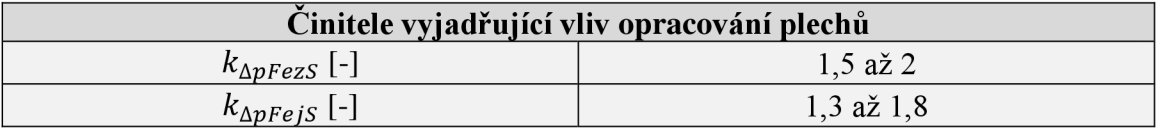

#### **3.5.2 Ztráty ve jhu statoru**

Výpočet ztrát ve jhu statoru probíhá obdobným způsobem, jak bylo vysvětleno v předchozí podkapitole pro zuby statoru a odpovídá vztahu:

$$
\Delta P_{FejS} = \Delta p_{FejS}(f_1, B_{jSM}) \cdot m_{jS} \cdot k_{\Delta pFejS} = 277.51 W \tag{54}
$$

Stejným postupem tedy zjistíme nejprve měrné ztráty pro jho statoru  $\Delta p_{Feis}(f_1, B_{ZSM})$ . Dále přichází na řadu výpočet hmotnosti jha statoru daný:

$$
m_{jS} = V_{FejS} \cdot \rho_{Fe} = 19.24 \, kg \tag{55}
$$

a následuje opět volba činitele pro opracování plechů podle [2], tentokrát pro jho statoru, přičemž  $k_{\Delta pFe}$ *j*s = 1,55.

#### **3.5.3 Ztráty v železe statoru**

Jak bylo již zmíněno, ztráty v železe statoru se dělí na ztráty v zubech a jhu. Konkrétní velikost ztrát v železe daných pouze ztrátami v železe statoru je rovna:

$$
\Delta P_{FeS} = \Delta P_{FeZS} + \Delta P_{FeIS} = 365,05 W
$$
\n(56)

#### **3.5**.4 **Výpočet odporu** RFe

Při výpočtu odporu *RFe,* který jak již bylo zmíněno, reprezentuje v náhradním schématu ztráty v železe, je nyní využito právě zjištěných ztrát *APFeS* v rovnici:

$$
R_{Fe} = \frac{(U_{1f} \cdot \chi_1)^2}{\frac{\Delta P_{FeS}}{3}} = 1262.8 \,\Omega
$$
\n(57)

## **3.6. Výpočet činných odporů vinutí**

Dalšími prvky, které budou vystupovat v náhradním schématu pro třífázový asynchronní motor jsou činné odpory vinutí statoru a rotoru, které tvoří část podélné větve primární a sekundární strany.

#### **3.6**.1 **Činný odpor vinutí fáze statoru**

Činný odpor vinutí fáze statoru  $R_1$  se určí podle vzorce:

$$
R_{Sf\vartheta} = R_1 = \frac{1}{a_1 \cdot a_{d1}} \cdot \frac{1}{\sigma_{CUS\vartheta}} \cdot \frac{l_{Sf}}{S_{VS}} = 0.924 \, \Omega \tag{58}
$$

kde  $a_1$  je počet paralelních větví statoru,  $a_{d1}$  je počet drátů tvořící vodič,  $l_{SF}$ <br>  $\frac{a_1}{b_1}$ představuje celkovou délku všech závitů jedné fáze v sérii a *Svs* značí průřez mědi jednoho vodiče.

 $Z$  toho  $\iota_{Sf}$  zjistime podle:

$$
l_{Sf} = 2 \cdot N_{zSf} \cdot l_{SV} = 2 \cdot N_{zSf} \cdot (l_{FeS} + l_{SC}) = 102627 \, \text{mm} \tag{59}
$$

Zde *lFeS* reprezentuje délku statorového svazku a *lsc* délku čela statorového vinutí danou vztahem:

$$
l_{SC} = k_{lc1} \cdot t_{y1} = 172,89 \, mm \tag{60}
$$

kde  $k_{l c1}$  je činitel prodloužení čela vinutí, přičemž pro čtyřpól je z tabulky ve zdroji [2] roven  $k_{l c_1} = 1.5$ . Druhý člen vzorce pro délku čela vinutí značený  $t_{\gamma_1}$  má význam rozteče cívky a je dána:

$$
t_{y1} = \frac{\pi}{Q_1} \cdot D_1 \cdot y_{1C} = 115,26 \, \text{mm} \tag{61}
$$

Z toho  $Q_1$  je počet statorových drážek,  $D_1$  roztečný průměr cívky ve středu drážky a  $y_{1C}$ nese význam mechanického kroku cívky počtu drážek.

Ve vzorci pro činný odpor vinutí fáze statoru vystupuje ještě již zmíněný průřez mědi jednoho vodiče značený *Svs,* který bude určen podle:

$$
S_{VS} = \frac{\pi}{8} \cdot \left( d_1^2 + d_2^2 \right) = 0.6725 \, \text{mm}^2 \tag{62}
$$

Vodič je složen ze dvou drátů o různých průměrech a proto se předchozí rovnici vyskytují průměry drátů  $d_1$  a  $d_2$ .

Poslední neznámou je měrná elektrická vodivost (konduktivita) měděného vodiče při teplotě  $\vartheta_{\text{CUS}}$ , kterou podle měření motoru volíme  $\vartheta_{\text{CUS}} = 110,6$  °C. Měrná elektrická vodivost je pak:

$$
\sigma_{CuS\vartheta} = \frac{\sigma_{CuS20}}{\left(1 + \frac{\vartheta_{CuS} - 20^{\circ}C}{234.5 + 20^{\circ}C}\right)} = 41,298 \, MS/m \tag{63}
$$

V + 234,5 + 20° <sup>O</sup> zde v čitateli vystupuje měrná elektrická vodivost měděného vodice při 20 °C a je<br>zvolená na  $\sigma_{\text{c}} = 56$  MS/m  $z$ volena na  $\sigma_{\text{CuS20}}$  = 56 *MS*/*m*.

#### **3.6.2 Činný odpor fáze rotoru**

Jelikož je rotorové vinutí tvořeno klecí, která je složena z jednotlivých tyčí a kruhů, které je spojují, bude pro určení odporu jedné fáze rotoru nejprve nutné zjistit odpory těchto dílčích částí.

Jako první přijde na řadu určení odporu rotorové tyče podle

$$
R_{tR} = \frac{1}{\sigma_{AlR\vartheta}} \cdot \frac{l_{tR}}{S_{tR}} = 5,920 \cdot 10^{-5} \, \Omega \tag{64}
$$

kde  $l_{tR}$  představuje délku rotorové tyče,  $\sigma_{AlR\vartheta}$  měrnou elektrickou vodivost hliníku při teplotě  $\vartheta_{AlR}$  a  $S_{LR}$  značí průřez tyče rotoru.

Délku rotorové tyče *ltR* zjistíme podle vztahu:

$$
l_{tR} = l_{FeR} + 2 \cdot \Delta l_{tR} = 138.6 \, mm \tag{65}
$$

kde *IpeR* značí délku rotorového svazku a *AltR* přesah tyče rotoru vzhledem ke svazku rotoru, který je  $\Delta l_{LR} = 0$  *mm* 

Hodnotu měrné elektrické vodivosti hliníku pro teplotu  $\vartheta_{AlR}$  získáme ze:

$$
\sigma_{AlR\vartheta} = \frac{\sigma_{AlR20}}{\left(1 + \frac{\vartheta_{AlR} - 20^{\circ}C}{244 + 20^{\circ}C}\right)} = 24,828 \, MS/m \tag{66}
$$

Z toho měrná elektrická vodivost hliníku pro teplotu  $\vartheta = 20$  °C značená  $\sigma_{AlR20}$  byla po konzultaci s odborným pracovníkem společnosti Siemens zvolena na  $\sigma_{AlR20}$  = 30 *MS/m.* 

Teplotu hliníku v rotoru volíme  $\vartheta_{AlR} = 75 \degree C$ .

Druhým hledaným dílčím odporem v části rotorového vinutí je činný odpor spojovacího kruhu, který se určí podle rovnice:

$$
R_{CR} = \frac{1}{\sigma_{AlR\vartheta}} \cdot \frac{l_{CR}}{S_{CR}} = 3,236 \cdot 10^{-5} \, \Omega \tag{67}
$$

Z toho se měrná elektrická vodivost hliníku při dané teplotě *OAIR-Q* volí stejná jako u tyčí rotoru.

Dále se určí délka kruhu na středním průměru kruhu nakrátko *lCR* podle:

$$
l_{CR} = \pi \cdot D_{CR} = 378,562 \, mm \tag{68}
$$

kde*<sup>D</sup> <sup>C</sup> <sup>R</sup>* představuje střední průměr kruhu nakrátko.

Posledním členem je průřez spojovacího kruhu *SCR* určený z výkresové dokumentace.

Zbývá určit činný odpor fáze rotoru, který bude roven:

$$
R_2 = R_{tR} + 2 \cdot R_{CR} \cdot \frac{Q_R}{(2 \cdot \pi \cdot p)^2} = 7{,}560 \cdot 10^{-5} \Omega \tag{69}
$$

kde *Q<sup>R</sup>* určuje počet rotorových drážek, respektive tyčí rotoru.

Pro použití v náhradním schématu bude ještě nutné činný odpor fáze rotoru přepočíst na stator podle:

$$
R'_{2} = R_{2} \cdot p_{z} = 0.559 \,\Omega\tag{70}
$$

Pro účel přepočítání na stator je činný odpor fáze rotoru vynásoben impedančním převodem *p<sup>z</sup>* , který se stanoví:

$$
p_z = \frac{m_2 \cdot a_{2}^2}{m_1 \cdot a_{1}^2} \cdot \left(\frac{N_{\nu dS} \cdot Q_S \cdot k_{\nu Sp}}{N_{\nu dR} \cdot Q_R \cdot k_{\nu Rp}}\right)^2 = 7400,03\tag{71}
$$

Zde vystupuje několik dosud neznámých veličin. Prvním je *m<sup>2</sup>* značící počet fází rotoru. Počet fází rotoru se u asynchronního motoru s klecovým vinutím nakrátko na rotoru uvažuje stejný jako počet tyčí klece, a tedy *m<sup>2</sup>* = 40.

Následuje počet paralelních větví vinutí rotoru  $a_2 = 1$ , činitel vinutí rotoru  $k_{vRp} = 1$ , počet vodičů drážce statou *Nvds* = 41 a nakonec počet vodičů v drážce rotoru *NvdR,*  který musí být *NvdR* = 1.

## **3.7. Rozptylové reaktance**

Pro doplnění náhradního schématu motoru bude nutné v této části zjistit celkovou rozptylovou reaktanci statoru  $X_{\sigma S}$  a celkovou roptylovou reaktanci rotoru přepočtenou na stator  $X'_{\sigma R}$ .

#### **3.7**.1 **Celková rozptylová reaktance statoru**

Rozptylová reaktance statoru zahrnuje tři základní složky, a to:

- rozptylovou reaktanci prostoru čel  $X_c$ , která se rovnoměrně rozděluje mezi stator a rotor, tedy *Xsc* značí rozptylovou reaktanci prostoru čel pro stator,
- drážkovou reaktanci *Xsd,*
- reaktanci diferenčního rozptylu  $X_{\delta S}$ ,
- přídavnou reaktanci vzniklou vlivem zešikmení drážek *XSQ.*

Vzorec pro výpočet rozptylové reaktance statoru potom vypadá následovně:

$$
X_{\sigma S} = X_{\sigma 1} = X_{SC} + X_{Sd} + X_{\delta S} + X_{\delta Q} = 1,659 \,\Omega\tag{72}
$$

V následujících podkapitolách bude předveden postup, jakým byly jednotlivé složky celkové rozptylové reaktance statoru zjištěny.

#### **3.7.2 Rozptylová reaktance prostoru čel pro stator**

Rozptylová reaktance prostoru čel se vypočítá podle rovnice:

$$
X_C = 2 \cdot \pi \cdot f_1 \cdot \mu_0 \cdot \frac{N^2 z s f \cdot 2 \cdot l_{SC}}{p} \cdot \lambda_{jC} = 0.551 \, \Omega \tag{73}
$$

kde je doposud neznámou veličinou jednotková magnetická vodivost prostoru čel *Aj<sup>c</sup> ,*  která je závislá na druhu vinutí. V tomto případě budeme uvažovat její střední hodnotu a  $\int_C$   $-\frac{1}{2}$ 

Jak už bylo předesláno, obvykle bývá prováděno rovnoměrné rozdělení *X<sup>c</sup>* na stator a rotor. V tom případě lze rozptylovou reaktanci prostoru čel pro stator vyjádřit:

$$
X_{SC} = X'_{RC} = \frac{1}{2} \cdot X_C = 0.275 \, \Omega \tag{74}
$$

#### **3.7.3 Drážková reaktance statoru**

Drážková reaktance statoru vychází z rovnice:

$$
X_{Sd} = 4 \cdot \pi \cdot f_1 \cdot \mu_0 \cdot \frac{N^2_{zSf} \cdot l_{Fes}}{p \cdot q_s} \cdot \lambda_{jSd} = 0.632 \text{ }\Omega
$$
\n(75)

 $\mathcal{L}$  toho  $q_s$  značí počet drážek statoru na por a fázi a  $n_{jSd}$  jednotkovou magnetickou vodivost statorové drážky.<br>Jednotkovou magnetickou vodivost statorové drážky lze získat výpočtem podle rovnice:

$$
\lambda_{jsd} = \lambda_{jsdCu} \cdot k_{\lambda jsdcu} + \lambda_{jsdz} \cdot k_{\lambda jsdz} = 1,6998
$$
 (76)

kde  $\lambda_{jSdz}$  značí jednotkovou vodivost závěru drážky, která je dána součtem jednotkové vodivosti můstku (krčku) drážky a jednotkové vodivosti klínového prostoru: vodivosti můstku (kráčku) drážky a jednotkové vodivosti klínového prostoru: klínové vodivosti klínového prostoru: k

$$
\lambda_{jSdZ} = \lambda_{jSz0} + \lambda_{jSdZ1} = 0.3355\tag{77}
$$

Jednotkovou vodivost můstku drážky lze pro daný tvar drážky vypočítat podle rovnice:

$$
\lambda_{jsdZ0} \cong 1.3 \cdot \frac{n_{d0S}}{b_{d0S}} = 0.335 \tag{78}
$$

Je totiž splněna podmínka *h dos / b d o <sup>s</sup> <* 1, požadovaná v literatuře [2]. Zde *h d o <sup>s</sup> (h0)* a *bdos (b0)* jsou příslušné rozměry drážky na Obr.6.

Pozn. V závorkách odpovídající označení na Obr.6.

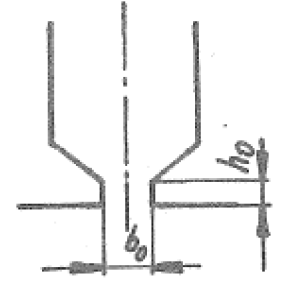

**Obrázek 6: Obrázek k jednotkové vodivosti můstku drážky [2]** 

Jednotkovou vodivost klínového prostoru závěru  $\lambda_{jSdZ1}$  lze pro případ řešené drážky zanedbat.

Korekční činitele pro část drážky s vodiči  $k_{\lambda jSdCu}$  a pro část drážky bez vodičů  $k_{\lambda jSdZ}$ lze uvažovat rovny 1, neboť jde v našem případě o jednovrstvé vinutí.

Pro výpočet jednotkové magnetické vodivosti statorové drážky zbývá zjistit jednotkovou vodivost prostoru s vodiči *ÁjSdCu.* Tu lze pro daný typ drážky vypočítat dle vztahu:

$$
\lambda_{jsdcu} = \frac{h}{3 \cdot b_1} \cdot k_{tr} = 1,364 \tag{79}
$$

Kde má *ktr* význam korekčního činitele, pro který platí:

$$
k_{tr} = \frac{3}{n^2} \cdot \frac{b_1}{b_2} \cdot \left[ \frac{m}{4} + 1 + \frac{0.5 \cdot m^2 - m + ln(m+1)}{m^3} \right] = 0.987
$$
 (80)

Zde m odpovídá vztahu:

$$
m = \frac{b_1}{b_2} - 1 = -0.299
$$

a n je dáno:

$$
n = \frac{b_1}{b_2} + 1 = 1,701\tag{81}
$$

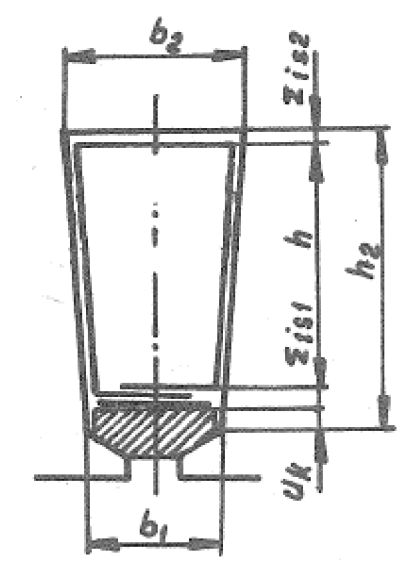

Obrázek 7: K určení vodivosti prostoru zaplněného vodičem pro"L" drážku  $\lceil 2 \rceil$ 

#### **3.7**.4 **Reaktance diferenčního rozptylu**

Reaktance diferenčního rozptylu se vypočítá pomocí rovnice:

$$
X_{\delta S} = k_{\sigma \delta S} \cdot X_{\mu} \cdot \frac{U_{m2p}}{2 \cdot U_{m\delta}} = 0.643 \, \Omega \tag{82}
$$

kde  $k_{\sigma\delta s}$  představuje činitel diferenčního rozptylu, který závisí na typu vinutí a určuje se obvykle z tabulek. Podle tabulky ve zdroji [2] vychází činitel diferenčního rozptylu  $k_{\sigma \delta S} = 0.88965 \%$ .

#### **3.7.5 Přídavná reaktance vlivem zešikmení drážek**

Vlivem zešikmení drážek rotoru se zmenšuje vzájemná indukčnost statorového vinutí proti rotoru. To má za následek zdánlivé zvětšení rozptylu v podobě přídavné reaktance vlivem zešikmení drážek značené *XSQ.* Velikost této reaktance se zjistí pomocí rovnice:

$$
X_{\delta Q} = T_{Q_1\%} \cdot X_{\mu} = T_{Q_2\%} \cdot X_{\mu} = 0,109 \ \Omega \tag{83}
$$

29

kde *TQio/o* značí činitel diferenčního rozptylu vlivem zešikmení drážek a je stejný pro stator i rotor.

$$
T_{Q_1\%} = T_{Q_2\%} = \frac{41,25}{(Q_{1p})^2} \cdot \beta_1^2 = 0,286\% \tag{84}
$$

Zde  $\beta_1$  cinitel zesikmení a pro pripad natočení o jednu rotorovou drázku je roven  $\beta_1 =$ 1.

*QLP* představuje pólovou rozteč v počtu drážek.

#### **3.7.6 Celková rozptylová reaktance rotoru**

Celková rozptylová reaktance rotoru se určí součtem rozptylové reaktance prostoru čel pro rotor *XRC,* drážkové reaktance rotoru *XRd,* reaktancí diferenčního rozptylu pro rotor  $X_{\delta R}$  a přídavné reaktance vlivem zešikmení drážek  $X_{\delta Q}$ . Proto:

$$
X_{\sigma R} = X_{\sigma 2} = X_{RC} + X_{Rd} + X_{\delta R} + X_{\delta Q} = 0.698 \,\Omega \tag{85}
$$

### **3.7.7 Rozptylová reaktance prostoru čel pro rotor**

Rozptylová reaktance prostoru čel je stejná jako u statoru (a je již přepočtená na rotor) a sice:

$$
X_{RC} = X'_{RC} = X_{SC} = 0.275 \,\Omega \tag{86}
$$

#### **3.7.8 Drážková reaktance rotoru**

Drážková reaktance rotoru je popsána vztahem:

$$
X_{Rd} = \pi \cdot f_1 \cdot \mu_0 \cdot \frac{l_{FeR}}{p \cdot q_R} \cdot \lambda_{jRd} = 2{,}5664 \cdot 10^{-4} \Omega \tag{87}
$$

kde *q<sup>R</sup>* je počet drážek na pól a fázi rotoru daný:

$$
q_R = \frac{Q_R}{2p \cdot m_2} = 0.25\tag{88}
$$

kde *AjRd* znamená jednotkovou magnetickou vodivost rotorové drážky, která se dělí na několik složek:

$$
\lambda_{jRd} = \lambda_{Z3} + \lambda_{Z4} + \lambda_{30} + \lambda_{3*} + \lambda_{34} + \lambda_{d\zeta} = 4,690
$$
 (89)

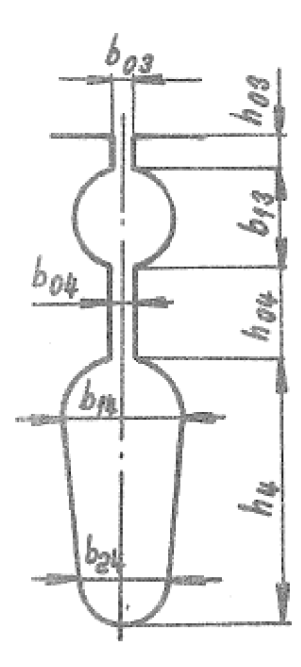

### **Obrázek 8: Obrázek k výpočtu jednotkové magnetické vodivosti rotorové drážky** [2]

Výpočet jednotlivých složek je proveden tímto způsobem:

$$
\lambda_{Z3} = 1.3 \cdot \frac{h_{03}}{b_{03}} = 0.152 \tag{90}
$$

$$
\lambda_{Z4} = \frac{h_{04}}{b_{04}} = 0.5\tag{91}
$$

$$
\lambda_{30} = \frac{2.3}{0.696 + \frac{b_{03}}{b_{13}}} - 0.68 = 1.270
$$
\n(92)

$$
\lambda_{3*} = 0.066 \cdot \frac{b_{03}}{b_{13}} + 0.47 = 0.502 \tag{93}
$$

$$
\lambda_{34} = \frac{0.58}{0.36 + \frac{b_{03}}{b_{13}}} - 0.02 = 0.667
$$
\n(94)

A *Ádí* = 1,6 z křivky k určení vodivosti rotorové drážky Tab 5-7 v literatuře [2].

#### **3.7.9 Reaktance diferenčního rozptylu pro rotor**

Reaktance diferenčního rozptylu se stanoví vynásobením magnetizační reaktance  $X_\mu$ činitelem diferenčního rozptylu rotoru $k_{\sigma\delta R}$ jako:

$$
X_{\delta R} = k_{\sigma \delta R} \cdot X_{\mu} = 0.313 \tag{95}
$$

31

Hodnotu činitele diferečního rozptylu rotoru  $k_{\sigma\delta R}$  lze odečíst z tabulek nebo ho přibližně stanovit pomocí rovnice:

$$
k_{\sigma \delta R} \approx \frac{82.5}{Q_{pR}^2} = 0.00825
$$
 (96)

Počet drážek rotoru na počet pólů *QpR* je definován poměrem:

$$
Q_{pR} = \frac{Q_R}{2p} = 10\tag{97}
$$

#### **3.7.10 Celková rozptylová reaktance rotoru přepočtená na stator**

Pro náhradní schéma třífázového asynchronního motoru se celková rozptylová reaktance rotoru musí přepočítat na stator. Přepočítává se pouze část zastupující drážkovou reaktanci rotoru *XRd.* 

$$
X'_{\sigma R} = X_{RC} + X'_{Rd} + X_{\delta R} + X_{\delta O} = 2{,}597 \Omega
$$
\n
$$
(98)
$$

Přepočet drážkové reaktance rotoru se provede vynásobením již známým impedančním převodem  $p_Z$ .

$$
X'_{Rd} = X_{Rd} \cdot p_z = 1,899 \,\Omega\tag{99}
$$

## **3.8. Výpočet jmenovitých parametrů motoru**

Výpočet jmenovitých parametrů motoru vychází z náhradního schématu asynchronního motoru. Jelikož se výsledky jednotlivých metod zkoumání motoru budou srovnávat při konstantním výkonu, budou jmenovité otáčky motoru v analytickém výpočtu přizpůsobeny tak, aby se výkon dostatečně přibližoval *P =*  15000W.

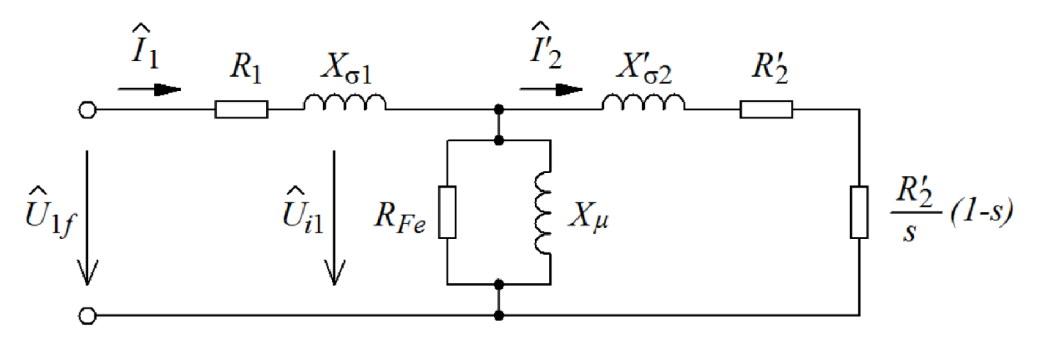

**Obrázek 9: Náhradní schéma třífázového asynchronního motoru [3]** 

Pozn.  $X_{\sigma 1} = X_{\sigma S}$  a  $X'_{\sigma 2} = X'_{\sigma R}$ .

Výsledné parametry náhradního schématu získané z předchozích výpočtů, které odpovídají parametrům náhradního schématu jsou v Tab. 3:

**Tabulka 3: Parametry náhradního schématu** 

| $\mathsf{R}_1[\Omega]$                        | 0,923  |
|-----------------------------------------------|--------|
| $X_{\sigma S}[\Omega]$                        | 1,659  |
| $\mathsf{R}_{\mathsf{fe}}\left[\Omega\right]$ | 1262,8 |
| $X_{\mu}[\Omega]$                             | 37,998 |
| $X'_{\sigma R}[\Omega]$                       | 2,597  |
| $R'_{2}[\Omega]$                              | 0,560  |

Jmenovité otáčky motoru byly tedy zvoleny na  $n_{zvol} = 1467,9 m in^{-1}$ , při kterých výkon vycházel přibližně jako zadaný jmenovitý.

Při těchto otáčkách je skluz roven:

$$
s = \frac{n_s - n_{zvol}}{n_s} = \frac{1500 - 1467.9}{1500} = 0.0214
$$
\n(100)

Pro určení proudu  $\widehat{l_{1}}$  bude nutné zjistit celkovou impedanci jedné fáze, čehož je dosaženo postupným zjednodušováním.

Impedance rotoru přepočítaná na stator  $\widehat{Z'}_2$  bude pak:

$$
\widehat{Z'}_2 = \left(R'_{2} + \frac{R'_{2}}{s} \cdot (1 - s) + X'_{\sigma R}\right) = (26,139 + j2,597) \,\Omega\tag{101}
$$

Impedance příčné větve  $\widehat{Z_{10}}$  bude paralelní kombinací odporu reprezentující ztráty v železe *RFe* a magnetizační reaktance *X^.* 

$$
\widehat{Z_{10}} = \frac{R_{Fe} \cdot jX_{\mu}}{R_{Fe} + jX_{\mu}} = (1,142 + j37,963) \,\Omega \tag{102}
$$

Impedance statoru  $\widehat{Z_1}$  je tvořena sériovou kombinací odporu vinutí  $R_1$  a rozptylovou reaktancí statoru *XaS.* 

$$
\widehat{Z}_1 = R_1 + jX_{\sigma S} = (0.924 + j1.659) \,\Omega\tag{103}
$$

Celková impedance jedné fáze motoru  $\widehat{Z_f}$  bude dána paralelní kombinací impedance rotoru přepočtené na stator  $\widehat{Z'}_2$  a impedance příčné větve  $\widehat{Z_{10}}$  , ke které bude následně připočtena impedance statoru *Z<sup>x</sup> .* 

$$
\widehat{Z}_f = \widehat{Z}_1 + \frac{\widehat{Z'}_2 \cdot \widehat{Z}_{10}}{\widehat{Z'}_2 + \widehat{Z}_{10}} = (17,034 + j14,189) \,\Omega
$$
\n(104)

Díky znalosti celkové impedance jedné fáze může být zjištěn fázový proud statoru *l<sup>t</sup> .* 

$$
\widehat{I}_1 = \frac{U_{1f}}{\widehat{Z_f}} = (13,863 - j11,548) A
$$
\n(105)

$$
|\widehat{I_1}|=18,0426\text{ }\AA
$$

Při zapojení motoru do trojúhleníku je pak velikost odebíraného síťového proudu *l<sup>s</sup>* rovna:

$$
I_s = |\widehat{I_1}| \cdot \sqrt{3} = 31,251 \, A \tag{106}
$$

A b y bylo možné zjistit hodnotu rotorového proudu, je potřeba nejprve zjistit napětí *U<sup>n</sup>* na příčné větvi, tedy indukované napětí.

$$
\widehat{U_{11}} = \widehat{U_{1f}} - \widehat{Z_1} \cdot \widehat{I_1} = (368,039 - j12,327) V \tag{107}
$$

Proud rotoru přepočítaný na stator  $I'_{2}$  se pak vypočte jako poměr indukovaného napětí a impedance rotoru přepočtené na stator *Z'<sup>2</sup> .* 

$$
\widehat{F}_2 = \frac{U_{i1}}{\widehat{Z'}_2} = (13,896 - j1,852) A \tag{108}
$$

Podle Kirchhofova zákona je následně možné dopočítat proud naprázdno jako rozdíl fázového proudu statoru a rotoru:

$$
\widehat{I}_0 = \widehat{I}_1 - \widehat{I'}_2 = (-0.033 - j9.696) A \tag{109}
$$

Síťový proud naprázdno při zapojení do trojúhelníka:

$$
I_{S0} = |\widehat{I_0}| \cdot \sqrt{3} = 16{,}793 \, A \tag{110}
$$

Magnetizační proud byl zjištěn v předchozích kapitolách.

Velikost mechanického výkonu bude stanovena podle následující rovnice:

$$
P_{mech} = m_1 \cdot |\widehat{F}_2|^2 \cdot \frac{K_2}{s} \cdot (1 - s) = 15081.5 \, W \tag{111}
$$

Výkon na hřídeli *P<sup>2</sup>* bude získán odečtením ventilačních a třecích ztrát:

$$
P_2 = P_{mech} - \Delta P_v - \Delta P_t = 15001.5 \, W \tag{112}
$$

Jmenovitý moment motoru je určen jako podíl výkonu na hřídeli a úhlové rychlosti rotoru *co.*   $\mathbf{r}$ 

$$
M = \frac{P_2}{\omega} = 97,591 \, N.m \tag{113}
$$

Uhlová rychlost rotoru pro výpočet momentu byla určena ze zvolených jmenovitých otáček *nzvoi* jako:

$$
\omega = 2 \cdot \pi \cdot \frac{n_{zvol}}{60} = 153{,}72 \, rad/s \tag{114}
$$

Jouleovy ztráty ve vinutí statoru jsou určeny:

$$
\Delta P_{j1} = m_1 \cdot R_1 \cdot |\hat{I}_1|^2 = 902.2 \, W \tag{115}
$$

Jouleovy ztráty ve vinutí rotoru jsou určeny:

$$
\Delta P_{j2} = m_1 \cdot R'_{2} \cdot |\widehat{F_2}|^2 = 329.8 \, W \tag{116}
$$

Přídavné ztráty určeny z normy ČSN 60034-2-1 jako:

$$
\Delta P_d = 0.0188 \cdot P_1 = 319 W \tag{117}
$$

Příkon stroje se určí jako součet výkonu na hřídeli a všech ztrát:

$$
P_1 = P_2 + \Delta P_{j1} + \Delta P_{j2} + \Delta P_{Fe} + \Delta P_v + \Delta P_t + \Delta P_d = 16997.6 W \tag{118}
$$

Určení učiníku je provedeno podle rovnice:

$$
\cos \varphi = \frac{P_1}{m_1 \cdot U_{1f} \cdot |\bar{l}_1|} = 0,785\tag{119}
$$

Účinnost celého motoru při jmenovitém zatížení je dána:

$$
\eta = \frac{P_2}{P_1} \cdot 100 = 88,26\,\%
$$
\n(120)

# **4. SIMULACE V PROSTŘEDÍ RMXPRT**

ANSY S RMxprt je program, který je schopen provádět výpočty parametrů a simulaci točivých strojů. Výhodou tohoto programu je možnost snadného převedení modelu stroje do programu ANSYS Maxwell.

RMxrpt využívá k výpočtu a simulaci strojů klasický analytický přístup. K vytváření modelu jsou připraveny šablony pro doplnění parametrů. Je vhodný k získání prvotních odhadů rozměrů stroje, případně k vybrání nej vhodnějšího řešení z hlediska parametrizace. [5]

Při tvorbě modelu v programu RMxprt jsou postupně vyplněny základní údaje týkající se typu motoru, a to: typ stroje, počet pólů, přídavné ztráty, ztráty třením, ztráty ventilační a jmenovité otáčky.

V dalších kroku proběhne nadefinování rozměrů a parametrů statoru. Součástí tohoto kroku bylo definování rozměrů drážky přesně podle výkresů k motoru a také nastavení vlastností plechů dle katalogu výrobce. Nesmí chybět take zapojení vinutí.

Obdobný postup je aplikován i při modelování rotoru, kde bylo však kvůli speciálnímu tvaru rotorových drážek nutné rozdělit drážku na více segmentů.

Modul RMxprt umožňuje také nastavit, zda bude hřídel uvažovaná z magnetického materiálu, přičemž byla tato možnost zvolena.

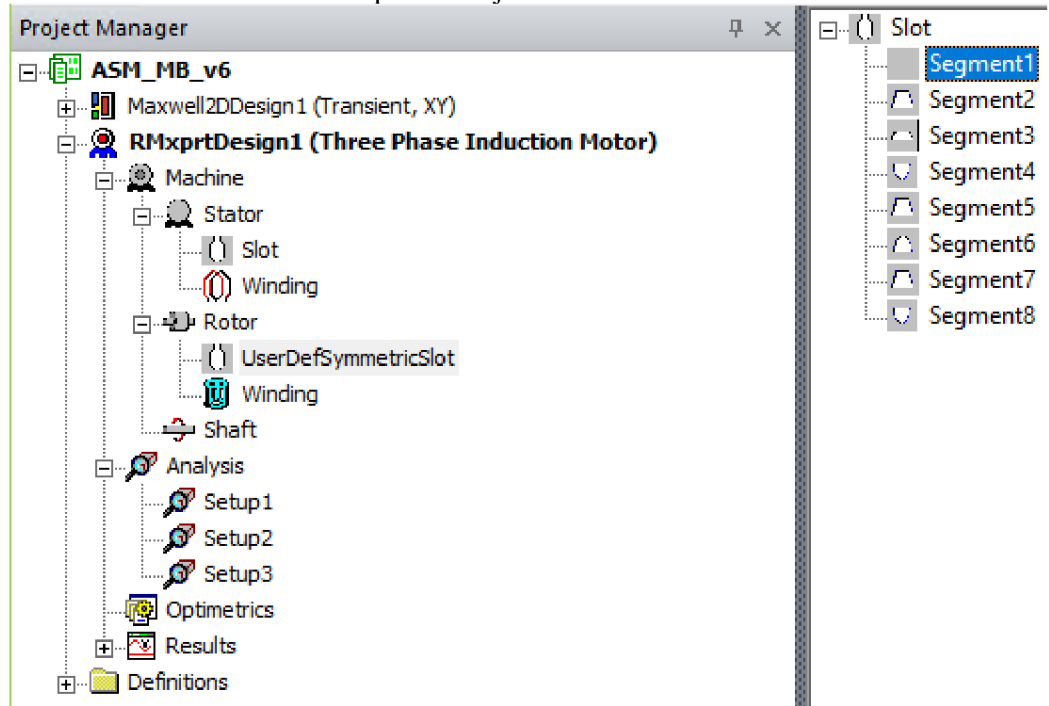

Pohled do části uživatelského prostředí je zobrazen na Obr.10:

**Obrázek 10: Prostředí programu RMxprt - uživatelské definování drážky** 

Po dokončení modelu stroje je třeba provést nastavení analýzy (Analysis), která má proběhnout. Bylo nastaveno zatížení konstantním výkonem. Dále jmenovitý výkon, napětí, otáčky a také provozní teplota. V další části nastavení analýzy zbývá doplnit zapojení "Delta" (do trojúhelníka) a také frekvenci napájecího napětí.

| Properties         |                    |      |                        |
|--------------------|--------------------|------|------------------------|
| <b>Name</b>        | Value              | Unit | <b>Evaluated Value</b> |
| Name               | Setup3             |      |                        |
| Enabled            | lv.                |      |                        |
| Operation    Motor |                    |      |                        |
| Load Type          | <b>Const Power</b> |      |                        |
| Rated Out   15000  |                    | w    | 15000W                 |
| Rated Volt1400     |                    | v    | 400V                   |
| Rated Spe 1460     |                    | rpm  | 1460mm                 |
| Operating    90    |                    | cel  | 90cel                  |

**Obrázek 11: RMxprt - nastavení analýzy motoru** 

Zde je na Obr. 12 výsledný model motoru v celku.

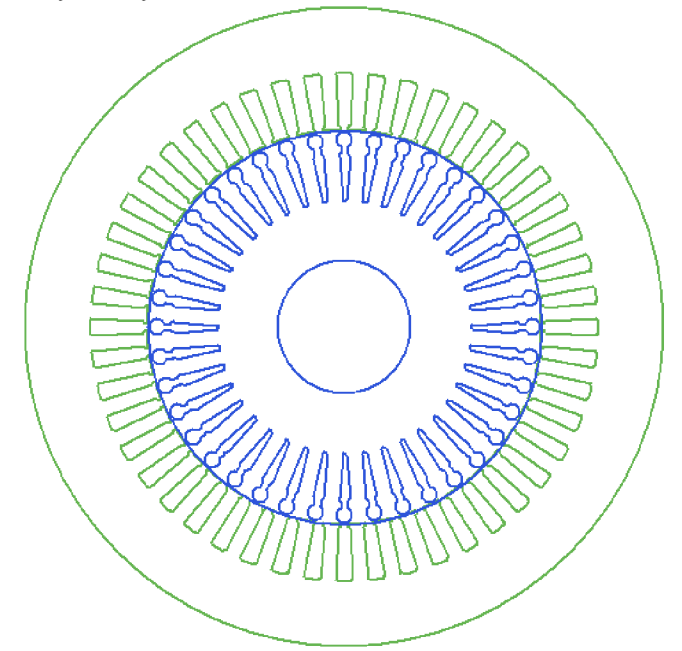

**Obrázek 12: Výsledný model motoru v prostředí RMxprt** 

Poté, co je simulace dokončena je možné vyhledat parametry motoru při jmenovitém zatížení. Část této tabulky (Design-Sheet) je zobrazena na Obr.

| RATED-LOAD OPERATION                                                                                                    |                                                                                           |
|----------------------------------------------------------------------------------------------------|-------------------------------------------------------------------------------------------|
| Stator Resistance R1 (ohm):<br>Stator Resistance at 20C (ohm):<br>Stator Leakage Reactance X1 (ohm):<br>Slot Leakage Reactance Xs1 (ohm):<br>End Leakage Reactance Xe1 (ohm):<br>Harmonic Leakage Reactance Xd1 (ohm):<br>Rotor Resistance R2 (ohm):<br>Rotor Leakage Reactance X2 (ohm):<br>Resistance Corresponding to | 0.868013<br>0.681057<br>1.52757<br>0.644197<br>0.666504<br>0.216867<br>0.58558<br>1.81979 |
| Iron-Core Loss Rfe (ohm):                                                                                                    | 1112.52                                                                                   |
| Magnetizing Reactance Xm (ohm):                                                                                                    | 45,5986                                                                                   |
| Stator Phase Current (A):<br>Current Corresponding to                                                                                                    | 16,7818                                                                                   |
| Iron-Core Loss (A):                                                                                                    | 0.335822                                                                                  |
| Magnetizing Current (A):                                                                                                    | 8.19345                                                                                   |
| Rotor Phase Current (A):                                                                                                    | 13.7834                                                                                   |
| Copper Loss of Stator Winding (W):                                                                                                    | 733.369                                                                                   |
| Copper Loss of Rotor Winding [W]:                                                                                                    | 333.748                                                                                   |
| Iron-Core Loss (W):                                                                                                    | 376.4                                                                                     |
| Frictional and Windage Loss (W):                                                                                                    | 80.8275                                                                                   |
| Stray Loss (W):                                                                                                    | 150                                                                                       |
| Total Loss (W):                                                                                                    | 1674.34                                                                                   |
| Input Power (kW):                                                                                                    | 16.6737                                                                                   |
| Output Power (kW):                                                                                                    | 14.9994                                                                                   |
| Mechanical Shaft Torque (N.m):                                                                                                    | 97.6024                                                                                   |
| Efficiency (%):                                                                                                    | 89.9582                                                                                   |
| Power Factor:                                                                                                    | 0.820521                                                                                  |
| Rated Slip:                                                                                                    | 0.0216523                                                                                 |
| Rated Shaft Speed (rpm):                                                                                                    | 1467.52                                                                                   |

**Obrázek 13: Výřez dat z Design-Sheet pro jmenovitý chod** 

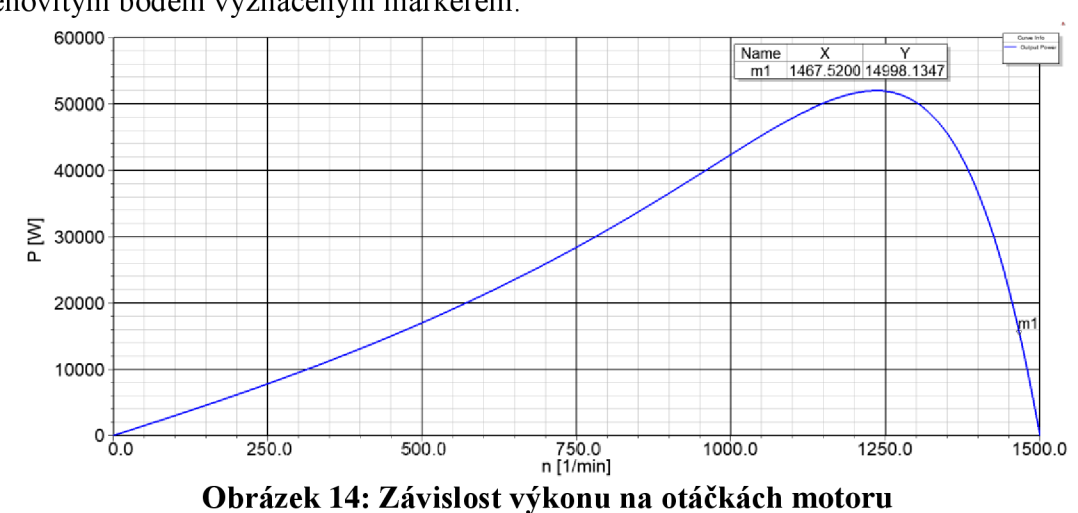

Na Obr. 14 je zobrazena závislost výkonu na otáčkách motoru s nově určeným jmenovitým bodem vyznačeným markerem.

Graf na Obr. 15 nabízí pohled na momentovou charakteristiku motoru, a to opět s

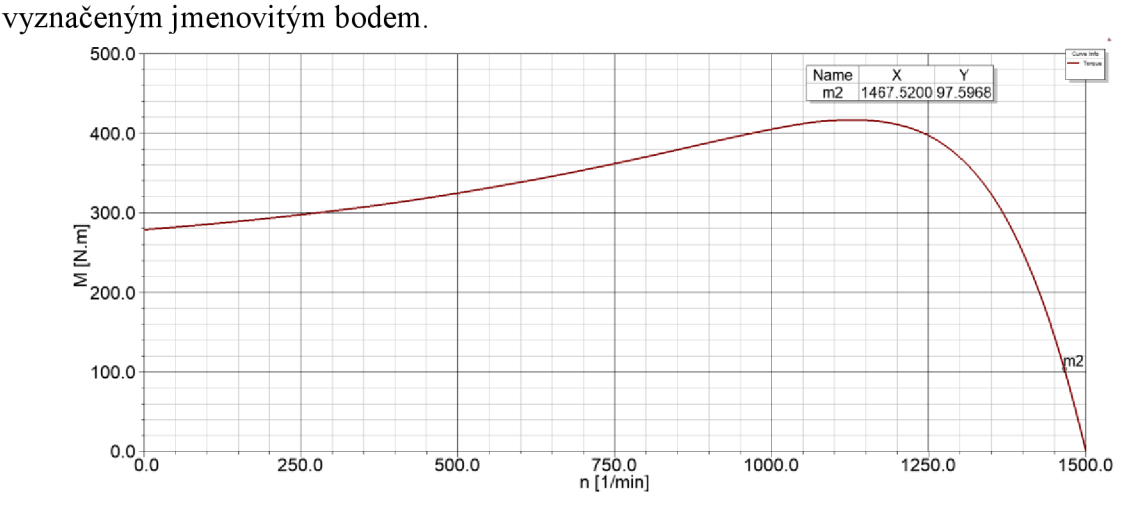

**Obrázek 15: Momentová charakteristika motoru** 

## **5. SIMULACE V MAXWELL 2D**

Po dokončení zkoumání modelu motoru v prostředí RMxprt, byl model převeden do modulu Maxwell2D, který umožňuje simulaci metodou konečných prvků. Zde je potřeba převedený model upravit, respektive provést odpovídající nastavení pro simulaci.

Jedním z kroků nastavení simulace je nastavení pohybu. Zde byly pro konečný výpočet vybrány otáčky takové, aby se jmenovitý výkon přibližoval *P* = 15000 *W*. **Project Manager** 

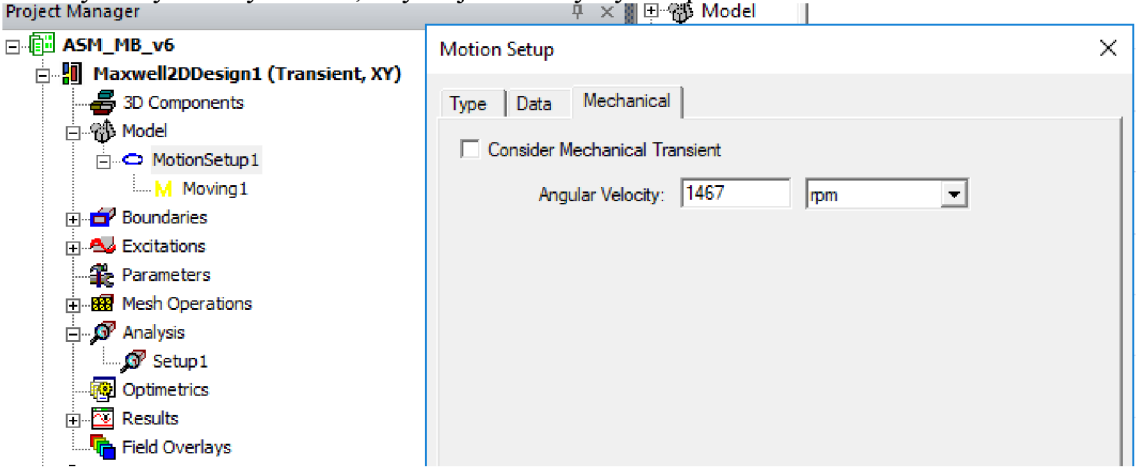

**Obrázek 16: Maxwell 2D - Nastavení pohybu** 

Na Obrázku č. 17 níže je zobrazena půlka stroje použitá pro simulaci v prostředí ANSYS Maxwell 2D. Bude simulováno připojení stroje rozběhnutého na jmenovité otáčky k síti. Není tedy sledován rozběh motoru, ale pouze děj po připojení na síť a hledané hodnoty jsou odečteny z ustálené oblasti.

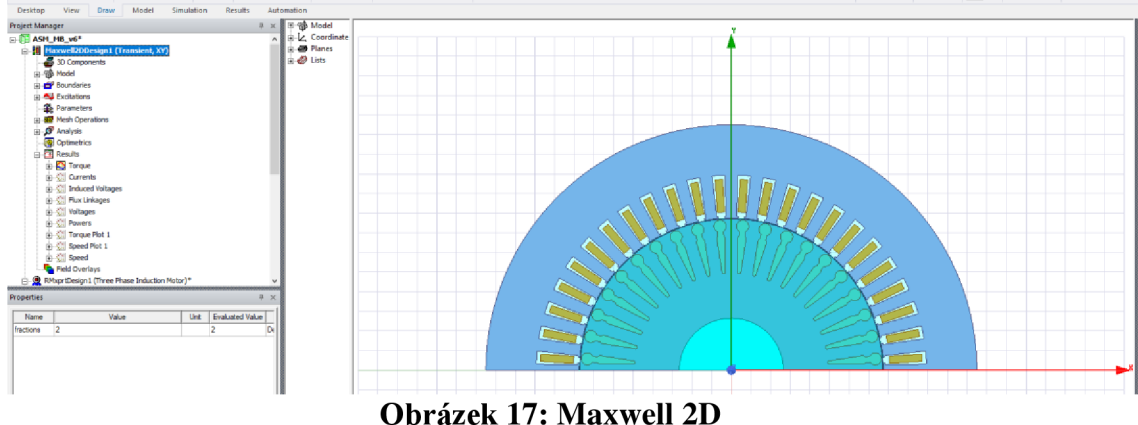

Musí být nastavena taky délka simulace a časový krok, jak je ukázano na Obr.18:

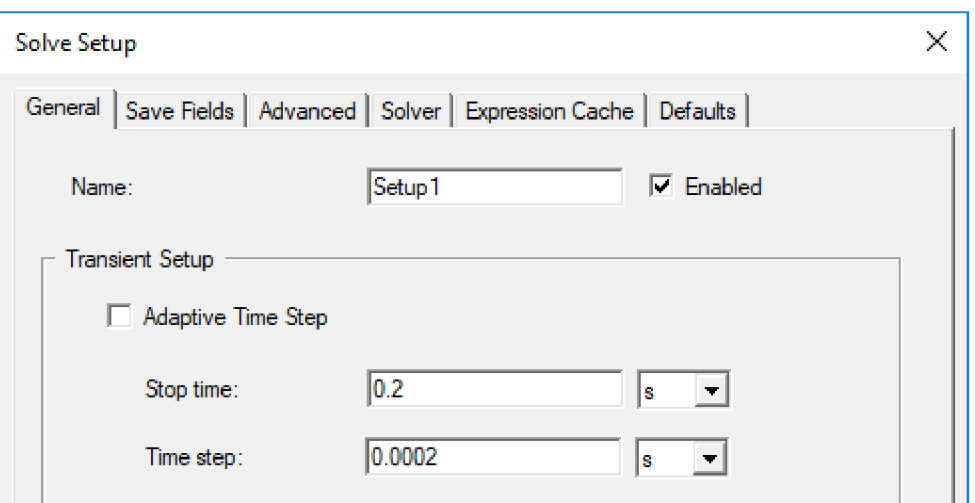

**Obrázek 18: Maxwell 2D - nastavení simulace**

Ze získaných průběhů budou pak pomocí funkce "Trace Characteristics" odečteny hledané hodnoty v intervalu 160 až 180 ms, kdy bude průběh tedy považován již za ustálený.

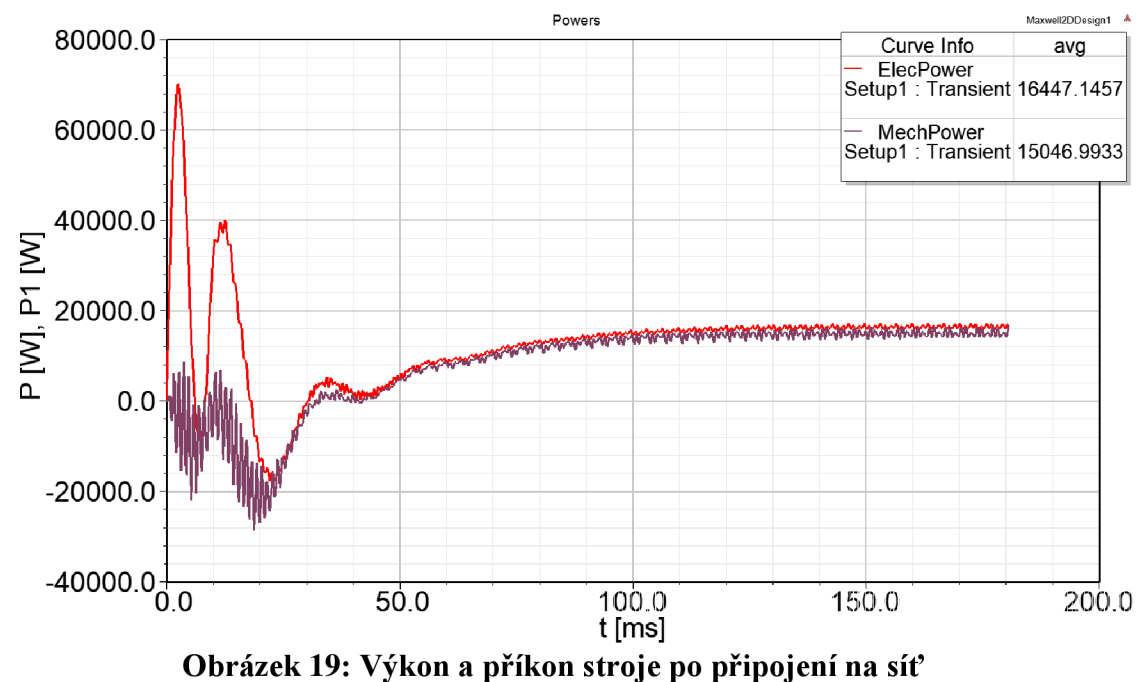

Jak již bylo zmíněno, hledané hodnoty výkonu a příkonu stroje byly z průběhů zjištěny za pomoci funkce Trace Characterictics. Nastavení sledovaného intervalu je předvedeno na Obr.20:

|                     | Properties: ASM_MB_v6 - Maxwell2DDesign1                                                                         |       |                        |                  | × |
|---------------------|----------------------------------------------------------------------------------------------------|-------|------------------------|------------------|---|
|                     | Cartesian   General   Grid   Header   Legend   Trace Characteristics   X Axis   X Scaling   Y1 Axis   Y1 Scaling |       |                        |                  |   |
| Name                | Value                                                                                                    | Unit. | <b>Evaluated Value</b> | Description      |   |
| Name                | avq                                                                                                    |       |                        |                  |   |
| <b>Function</b>     | avq                                                                                                    |       |                        |                  |   |
| Range               | Specified                                                                                                    |       |                        |                  |   |
| Start of Range      | 160                                                                                                    | ms    | <b>160ms</b>           |                  |   |
| <b>End of Range</b> | 180                                                                                                    | ms    | 180 <sub>ms</sub>      |                  |   |
|                     |                                                                                                    |       |                        |                  |   |
|                     |                                                                                                    |       |                        | Show Hidden<br>п |   |
|                     |                                                                                                    |       | <b>OK</b>              | Zrušit<br>Použít |   |

**Obrázek 20: Nastavení intervalu pro výpočet hledaných hodnot** 

Na Obr.21 lze vidět průběh momentu motoru v závislosti na čase po připojení k síti.

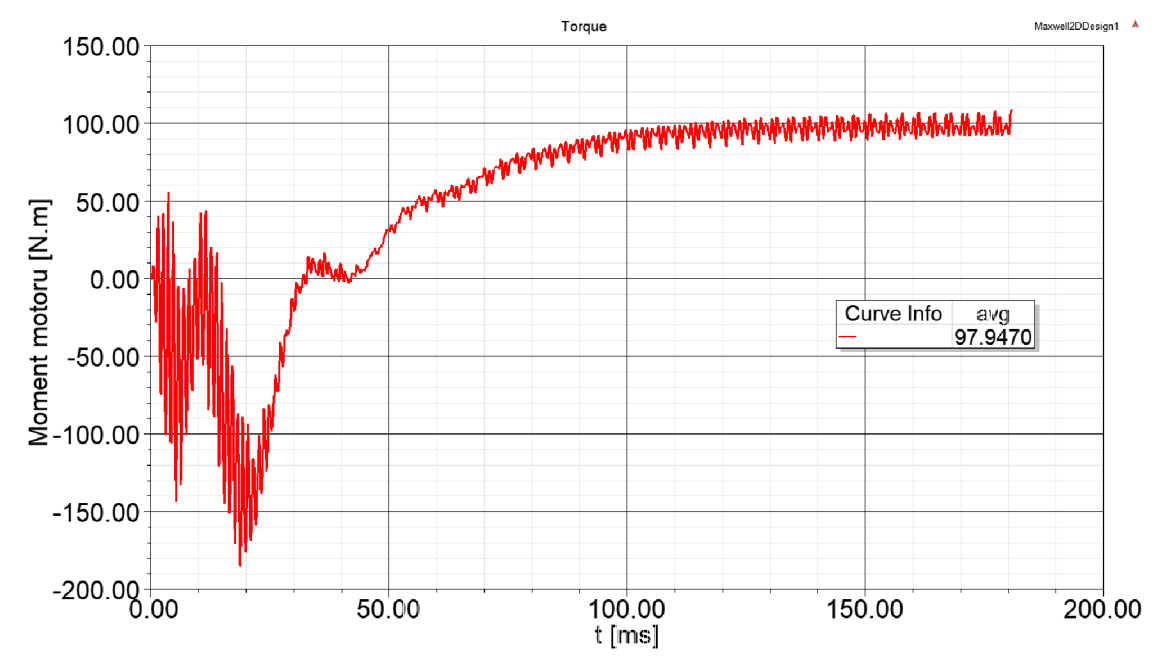

**Obrázek 21: Ustalování momentu motoru po připojení k síti** 

# **6. POROVNANÍ ANALYTICKÉHO VYPOČTU SE SIMULACÍ V RMXPRT, MAXWELL 2D A MĚŘENÍM**

V této kapitole bude provedeno srovnání výsledku analýzy motoru podle jednotlivých metod. Hlavní sledované parametry stroje se nachází v Tab.5.

V Tab. 4 jsou na úvod pro srovnání uvedeny parametry náhradního schématu motoru z Tab. 3, získané analytickým výpočtem, které jsou doplněny o hodnoty vyňaté z Design-Sheet pro simulaci v RMxprt Obr. 13.

Hodnoty odporu statorového vinutí se liší pravděpodobně z důvodu odlišného zadání teploty v RMxprt, případně odlišností v oblastech čel vinutí apod.

U dalších parametrů se vyskytují také odchylky, zejména pak u rozptylových reaktancí rotoru přepočtených na stator, kde rozdíl činí téměř 30%. U rozptylových reaktancí rotoru je rozdíl pochopitelný, neboť výpočet jednotkových vodivostí pro jednotlivé části rotorové drážky je v analytickém výpočtu komplikovaný a použité vztahy odpovídají realitě jen s omezenou přesností.

V případě magnetizační reaktance je odchylka asi 17%. Důvodem mohou být některá zjednodušení v analytickém výpočtu, která mají vliv na velikost magnetických napětí na jednotlivých částech motoru, pomocí nichž se zjišťuje fiktivní délka vzduchové mezery vystupující právě ve vzorci pro výpočet magnetizační reaktance.

|                         | Analytický<br>výpočet | <b>RMxprt</b><br>model |
|-------------------------|-----------------------|------------------------|
| $R_1[\Omega]$           | 0,923                 | 0,868                  |
| $X_{\sigma S}[\Omega]$  | 1,659                 | 1,528                  |
| $R_{fe}[\Omega]$        | 1262,8                | 1112,5                 |
| $Xμ[\Omega]$            | 37,998                | 45,599                 |
| $X'_{\sigma R}[\Omega]$ | 2,597                 | 1,820                  |
| $R'_{2}[\Omega]$        | 0,560                 | 0,586                  |

**Tabulka 4: Parametry náhradního schématu: Analyt. výpočet vs RMxprt** 

Jak lze pozorovat v Tab. 5, bylo dosaženo poměrně srovnatelných výsledků s měřením na motoru, které lze považovat za nejvíce vypovídající, a to i přesto, že pro přibližně stejný výkon na hřídeli docházelo k určitému posunu jmenovitých otáček.

Pokud by byl srovnáván moment motoru zjištěný analytickým výpočtem při otáčkách u měření, dochází zhruba k 20% odchylce. Podobně tomu je i u statorového proudu.

Proud naprázdno je v případě výpočtů vyšší než u RMxprt simulace. Důvodem by měla být velikost magnetizační reaktance, která je o zhruba 16% nižší, než bylo vypočteno programem RMxprt na Obr. 13. Rozdíl proudů naprázdno činí pak cca 12%.

Vyšší hodnota Jouleových ztrát ve vinutí statoru získaná výpočtem v porovnání s měřením je způsobena vyšším vypočteným proudem pro srovnatelný výkon na hřídeli. Hodnota odporu vinutí fáze statoru při 20°C vypočtená analytickým výpočtem v MS Excel je téměř totožná s hodnotou naměřenou, rozdíl je v řádu tisíciny.

Na samotný posun jmenovitých otáček pro srovnatelný výkon má velký vliv velikost odporu rotoru přepočteného na stator. Velikost tohoto odporu zásadně ovlivňuje hodnota vodivosti hliníku při dané teplotě. Přesné stanovení hodnoty vodivosti materiálu (hliník) tyčí a spojovacích kruhů rotoru pro 20°C je problematické, a stejně tak odhad teploty těchto částí při provozu motoru, podle které dochází k přepočítání vodivosti.

| Veličina                   | <b>Jednotka</b> | Analytický<br>výpočet | <b>RMxprt</b><br>simulace | <b>Maxwell 2D</b><br>simulace | Měření IEC |
|----------------------------|-----------------|-----------------------|---------------------------|-------------------------------|------------|
| $U_{1f}$                   | V               | 400,00                | 400,00                    | 400,00                        | 400,02     |
| P <sub>2</sub>             | W               | 15001,6               | 14999,4                   | 15047,0                       | 14955,5    |
| n                          | $min^{-1}$      | 1467,9                | 1467,52                   | 1467,0                        | 1458,7     |
| M                          | N.m             | 97,59                 | 97,60                     | 97,95                         | 97,90      |
| $\mathbf{I}_\mathrm{s}$    | A               | 31,25                 | 29,07                     | 28,64                         | 29,95      |
| $\cos \varphi$             |                 | 0,785                 | 0,821                     | 0,829                         | 0,814      |
| $P_1$                      | W               | 16997,6               | 16673,7                   | 16447,1                       | 16899,2    |
| n                          | $\%$            | 88,26                 | 89,96                     | 91,49                         | 88,89      |
| $\Delta P_{\rm Fe}$        | W               | 365,0                 | 376,4                     |                               | 403,1      |
| $\Delta P_{11}$            | W               | 902,18                | 733,4                     |                               | 827,3      |
| $\Delta P_{12}$            | W               | 329,8                 | 333,7                     |                               | 431,6      |
| $\Delta P$ <sub>mech</sub> | W               | 80,0                  | 80,8                      |                               | 79,2       |
| $\Delta P_d$               | W               | 319,6                 | 150                       |                               | 136,4      |
| $\mathrm{I}_{\mathrm{0S}}$ | A               | 16,79                 | 14,70                     |                               | 15,08      |

**Tabulka 5: Porovnání výsledků získaných jednotlivými metodami** 

# **7. OPTIMALIZACE MAGNETICKÉHO OBVODU MOTORU**

V rámci této kapitoly bude provedena optimalizace magnetického obvodu motoru za účelem dosažení optimálních vlastností, zejména z pohledu účinnosti, a to pro napájecí frekvence 110, 143 a 198 Hz. Výchozí motor je motor zkoumaný v předchozích kapitolách s upraveným vinutím a změnou v délce vzduchové mezery.

Požadovaný výkon tohoto motoru je *P* = 18,5 *kW.* Při tomto výkonu má být motor provozován na již zmíněných napájecích frekvencích 110, 143 a 198 Hz . Mechanické ztráty motoru jsou převzaté z měření naprázdno, poskytnuté firmou Siemens Mohelnice, na motoru podobných parametrů.

Na úvod kapitoly bude nejprve pro zadané hodnoty posouzena přesnost výpočtů analytickou metodou a RMxprt ve srovnání s naměřenými hodnotami z protokolu pro 1. harmonickou sledovaných veličin.

V další části bude následovat zkoumání změn účinnosti motoru pro výchozí plechy M800-65A v závislosti na délce magnetického obvodu a počtu závitů v drážce. K tomuto účelu bude využit modul Optimetrics v prostředí RMxprt. Data k plechům byla poskytnuta firmou Siemens Mohelnice.

Stejný postup bude předveden i při uvažování kvalitnějších plechů M530-50A a M330-50A. Data k těmto plechům byla získaná ze zdroje **[6],** 

## **7.1. Posouzení přesnosti analyt. výpočtu a RMxprt**

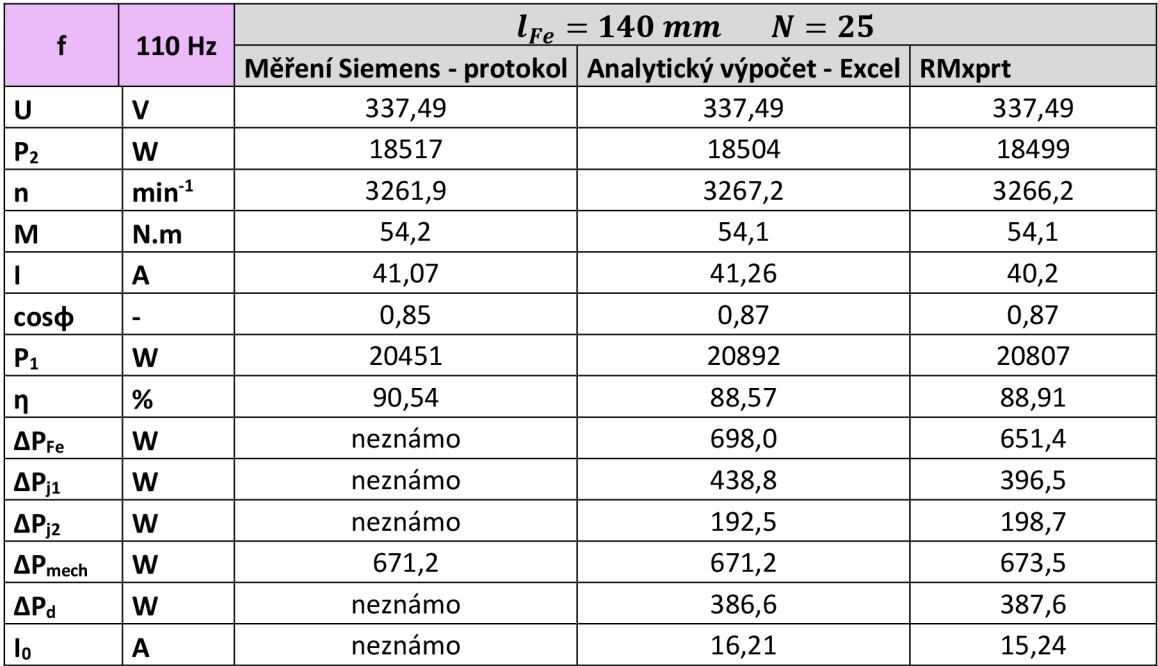

**Tabulka 6: Srovnání parametrů pro výchozí podobu motoru při 110 Hz** 

Hodnoty zkoumaných veličin v Tab. 6. Pro 110 Hz jsou srovnatelné. U hodnoty účinnosti pro 1. harmonickou vychází účinnost z měření o 1,5-2% vyšší, než u analytického výpočtu a simulaci v programu RMxprt.

| f                        | 143 Hz                   | $l_{Fe} = 140$ mm $N = 25$                           |        |               |  |  |  |  |  |
|--------------------------|--------------------------|------------------------------------------------------|--------|---------------|--|--|--|--|--|
|                          |                          | Měření Siemens - protokol Analytický výpočet - Excel |        | <b>RMxprt</b> |  |  |  |  |  |
| U                        | $\mathbf v$              | 378,6                                                | 378,6  | 378,6         |  |  |  |  |  |
| P <sub>2</sub>           | W                        | 18513                                                | 18508  | 18490         |  |  |  |  |  |
| n                        | $min-1$                  | 4249,6                                               | 4255,7 | 4254,7        |  |  |  |  |  |
| M                        | N.m                      | 41,6                                                 | 41,5   | 41,5          |  |  |  |  |  |
|                          | A                        | 36,55                                                | 37,0   | 36,1          |  |  |  |  |  |
| $cos\phi$                | $\overline{\phantom{a}}$ | 0,87                                                 | 0,87   | 0,88          |  |  |  |  |  |
| $P_1$                    | W                        | 20804                                                | 21226  | 21164         |  |  |  |  |  |
| η                        | %                        | 88,99                                                | 87,19  | 87,37         |  |  |  |  |  |
| $\Delta P_{Fe}$          | W                        | neznámo                                              | 792,5  | 773,4         |  |  |  |  |  |
| $\Delta P_{j1}$          | W                        | neznámo                                              | 353,7  | 321,3         |  |  |  |  |  |
| $\Delta P_{j2}$          | W                        | neznámo                                              | 157,4  | 162,0         |  |  |  |  |  |
| $\Delta P_{\text{mech}}$ | W                        | 1022                                                 | 1022   | 1024          |  |  |  |  |  |
| $\Delta P_d$             | W                        | neznámo                                              | 392,7  | 392,6         |  |  |  |  |  |
| $I_0$                    | Α                        | neznámo                                              | 13,7   | 13,3          |  |  |  |  |  |

**Tabulka 7: Srovnání parametrů pro výchozí podobu motoru při 143 Hz** 

Hodnoty v Tab. 7. na frekvenci 143 Hz pro jednotlivé přístupy zkoumání jsou také srovnatelné. Rozdíl se objevuje opět u hodnot účinnosti. Účinnost z měření je zhruba o 1,6% až 1,8% vyšší.

Nejlépe si odpovídají hodnoty účinnosti v Tab. 8. převzaté z protokolu k měření, analytického výpočtu a RMxprt na frekvenci 198 Hz . Jak lze vidět, rozdíly v účinnosti zde nepřevyšují 0,3%.

| f                        | 198 Hz                   | $l_{Fe} = 140$ mm $N = 25$                           |        |               |  |  |  |  |  |
|--------------------------|--------------------------|------------------------------------------------------|--------|---------------|--|--|--|--|--|
|                          |                          | Měření Siemens - protokol Analytický výpočet - Excel |        | <b>RMxprt</b> |  |  |  |  |  |
| U                        | V                        | 374,64                                               | 374,64 | 374,64        |  |  |  |  |  |
| P <sub>2</sub>           | W                        | 18464                                                | 18513  | 18508         |  |  |  |  |  |
| n                        | $min-1$                  | 5874,8                                               | 5886,8 | 5886,0        |  |  |  |  |  |
| M                        | N.m                      | 30,01                                                | 30,03  | 30,03         |  |  |  |  |  |
|                          | Α                        | 38,382                                               | 38,3   | 37,39         |  |  |  |  |  |
| $cos\phi$                | $\overline{\phantom{a}}$ | 0,89                                                 | 0,89   | 0,90          |  |  |  |  |  |
| P <sub>1</sub>           | W                        | 22100                                                | 22083  | 22132         |  |  |  |  |  |
| η                        | %                        | 83,55                                                | 83,83  | 83,63         |  |  |  |  |  |
| $\Delta P_{Fe}$          | W                        | neznámo                                              | 655,6  | 735,0         |  |  |  |  |  |
| $\Delta P_{j1}$          | W                        | neznámo                                              | 378,5  | 343,9         |  |  |  |  |  |
| $\Delta P_{j2}$          | W                        | neznámo                                              | 184,9  | 187,9         |  |  |  |  |  |
| $\Delta P_{\text{mech}}$ | W                        | 1943                                                 | 1943   | 1950,3        |  |  |  |  |  |
| $\Delta P_d$             | W                        | neznámo                                              | 408,5  | 407           |  |  |  |  |  |
| $I_0$                    | Α                        | neznámo                                              | 9,9    | 10,4          |  |  |  |  |  |

**Tabulka 8: Srovnání parametrů pro výchozí podobu motoru při 198 Hz** 

## **7.2. Zkoumání účinnosti motoru v závislosti na délce magnetického obvodu a počtu závitů**

Vychází se z upraveného provedení motoru pro vyšší frekvence firmy Siemens. Měněna je délka magnetického obvodu motoru a počet závitů cívek statorového vinutí, při konstatním plnění drážky mědí (odpovídající změnou průřezu vodiče). Zadané napětí pro všechny frekvence je *U* = 370 *V.* Okomentování je v podkapitole 7.4.

**Tabulka 9: Změny účinnosti motoru dle Optimetrics (RMxprt) při 110 Hz** 

| 110 Hz                                        |     |       |       |       |       |       |       | Počet závitů cívky N [-] |       |       |       |       |
|-----------------------------------------------|-----|-------|-------|-------|-------|-------|-------|--------------------------|-------|-------|-------|-------|
|                                               |     | 20    | 21    | 22    | 23    | 24    | 25    | 26                       | 27    | 28    | 29    | 30    |
|                                               | 126 | 84,47 | 85,86 | 86,99 | 87,53 | 87,94 | 88,22 | 88,43                    | 88,60 | 88,71 | 88,79 | 88,82 |
|                                               | 127 | 84,64 | 86,02 | 87,07 | 87,59 | 87,98 | 88,26 | 88,47                    | 88,62 | 88,73 | 88,80 | 88,84 |
|                                               | 128 | 84,84 | 86,17 | 87,15 | 87,65 | 88,03 | 88,29 | 88,50                    | 88,64 | 88,75 | 88,82 | 88,85 |
|                                               | 129 | 85,04 | 86,33 | 87,23 | 87,71 | 88,06 | 88,33 | 88,52                    | 88,67 | 88,77 | 88,84 | 88,86 |
|                                               | 130 | 85,24 | 86,47 | 87,29 | 87,77 | 88,11 | 88,36 | 88,55                    | 88,69 | 88,79 | 88,85 | 88,87 |
|                                               | 131 | 85,42 | 86,62 | 87,36 | 87,82 | 88,14 | 88,38 | 88,58                    | 88,71 | 88,81 | 88,87 | 88,88 |
| ፙ፝                                            | 132 | 85,58 | 86,78 | 87,42 | 87,86 | 88,18 | 88,42 | 88,60                    | 88,73 | 88,82 | 88,88 | 88,90 |
|                                               | 133 | 85,74 | 86,89 | 87,47 | 87,90 | 88,21 | 88,45 | 88,62                    | 88,75 | 88,84 | 88,89 | 88,90 |
| Ika                                           | 134 | 85,90 | 86,97 | 87,53 | 87,94 | 88,25 | 88,48 | 88,65                    | 88,77 | 88,86 | 88,90 | 88,91 |
|                                               | 135 | 86,04 | 87,06 | 87,59 | 88,00 | 88,28 | 88,51 | 88,67                    | 88,79 | 88,87 | 88,91 | 88,92 |
|                                               | 136 | 86,19 | 87,12 | 87,64 | 88,03 | 88,31 | 88,53 | 88,70                    | 88,81 | 88,89 | 88,93 | 88,93 |
|                                               | 137 | 86,33 | 87,18 | 87,69 | 88,06 | 88,34 | 88,56 | 88,72                    | 88,83 | 88,90 | 88,94 | 88,94 |
|                                               | 138 | 86,50 | 87,25 | 87,74 | 88,10 | 88,38 | 88,58 | 88,74                    | 88,85 | 88,91 | 88,95 | 88,95 |
| <b>NAZEAS</b>                                 | 139 | 86,64 | 87,30 | 87,79 | 88,13 | 88,40 | 88,61 | 88,76                    | 88,86 | 88,93 | 88,96 | 88,96 |
|                                               | 140 | 86,73 | 87,36 | 87,82 | 88,17 | 88,43 | 88,63 | 88,78                    | 88,88 | 88,94 | 88,97 | 88,97 |
| statoru                                       | 141 | 86,77 | 87,42 | 87,86 | 88,20 | 88,46 | 88,65 | 88,80                    | 88,90 | 88,96 | 88,98 | 88,97 |
|                                               | 142 | 86,85 | 87,47 | 87,90 | 88,23 | 88,48 | 88,67 | 88,82                    | 88,91 | 88,97 | 88,99 | 88,98 |
|                                               | 143 | 86,92 | 87,53 | 87,94 | 88,26 | 88,51 | 88,70 | 88,83                    | 88,92 | 88,98 | 89,00 | 88,99 |
|                                               | 144 | 86,99 | 87,57 | 87,98 | 88,29 | 88,54 | 88,72 | 88,85                    | 88,94 | 88,99 | 89,01 | 88,99 |
|                                               | 145 | 87,06 | 87,62 | 88,01 | 88,33 | 88,56 | 88,74 | 88,87                    | 88,95 | 89,00 | 89,02 | 89,00 |
| $[\overline{\mathsf{u}\mathsf{u}\mathsf{u}}]$ | 146 | 87,11 | 87,65 | 88,05 | 88,35 | 88,58 | 88,76 | 88,89                    | 88,97 | 89,01 | 89,02 | 89,00 |
|                                               | 147 | 87,17 | 87,70 | 88,08 | 88,38 | 88,61 | 88,78 | 88,90                    | 88,98 | 89,02 | 89,03 | 89,01 |
|                                               | 148 | 87,22 | 87,74 | 88,11 | 88,41 | 88,63 | 88,80 | 88,92                    | 88,99 | 89,03 | 89,04 | 89,01 |
|                                               | 149 | 87,29 | 87,78 | 88,15 | 88,44 | 88,65 | 88,82 | 88,93                    | 89,01 | 89,04 | 89,04 | 89,02 |
|                                               | 150 | 87,34 | 87,82 | 88,18 | 88,46 | 88,68 | 88,83 | 88,94                    | 89,02 | 89,05 | 89,05 | 89,02 |
|                                               | 151 | 87,40 | 87,85 | 88,21 | 88,49 | 88,70 | 88,85 | 88,96                    | 89,03 | 89,06 | 89,06 | 89,03 |
|                                               | 152 | 87,44 | 87,89 | 88,24 | 88,51 | 88,72 | 88,87 | 88,97                    | 89,04 | 89,07 | 89,06 | 89,03 |
|                                               | 153 | 87,48 | 87,93 | 88,27 | 88,54 | 88,74 | 88,89 | 88,99                    | 89,05 | 89,08 | 89,07 | 89,04 |
|                                               | 154 | 87,53 | 87,95 | 88,30 | 88,56 | 88,76 | 88,90 | 89,00                    | 89,06 | 89,09 | 89,08 | 89,04 |

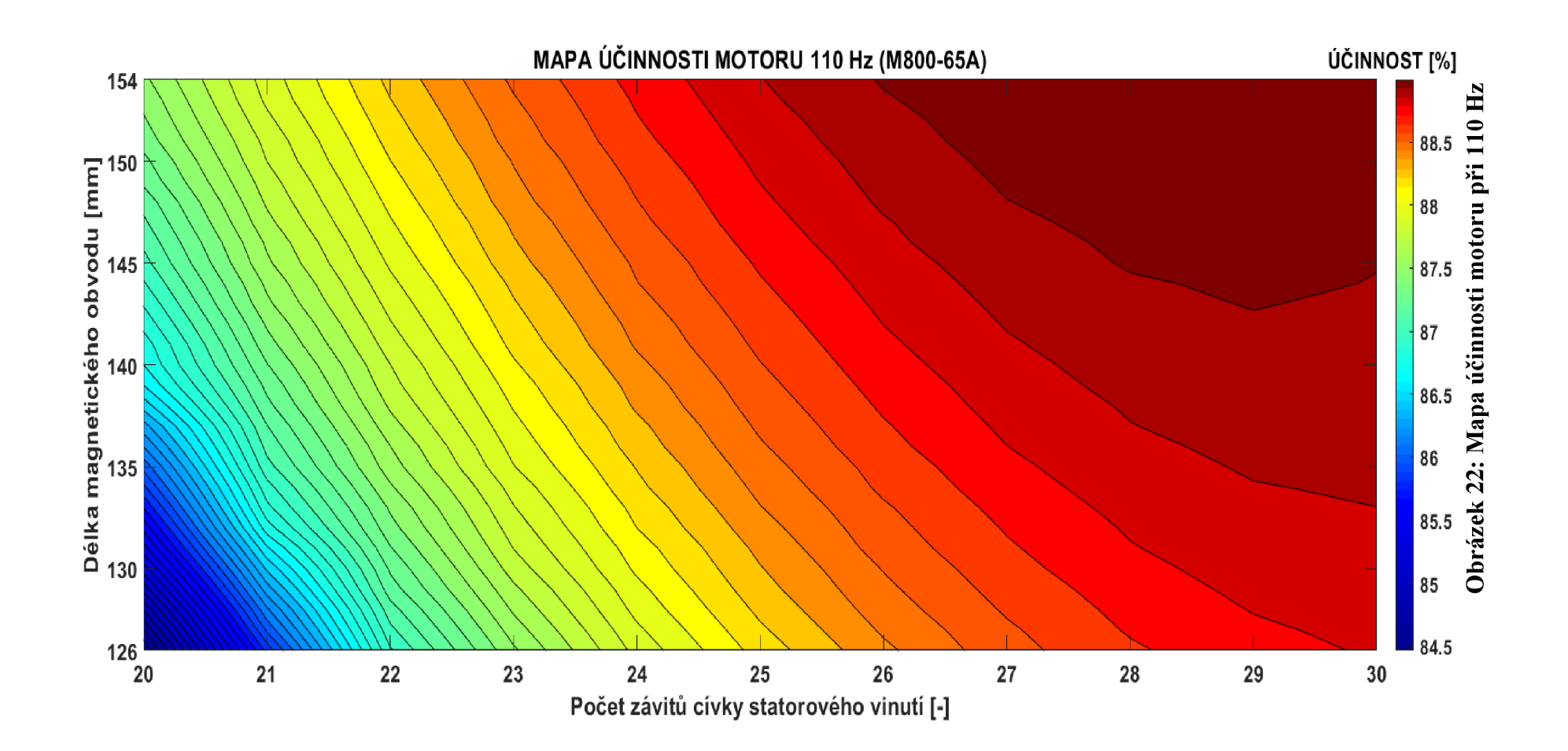

**Tabulka 10: Změny účinnosti motoru dle Optimetrics (RMxprt) při 143 Hz** 

![](_page_50_Picture_138.jpeg)

# 143 Hz **Počet závitů cívky N [-]**

![](_page_50_Picture_139.jpeg)

Délka svazku statoru [mm]

![](_page_51_Figure_0.jpeg)

## **Tabulka 11: Změny účinnosti motoru dle Optimetrics (RMxprt) při 198 Hz**

<sup>H</sup>**Počet závitů cívky N [-]** 

|               |     | 20    | 21    | 22    | 23    | 24    | 25    | 26    | 27    | 28    | 29    | 30    |
|---------------|-----|-------|-------|-------|-------|-------|-------|-------|-------|-------|-------|-------|
|               | 126 | 82,21 | 82,58 | 82,86 | 83,10 | 83,29 | 83,44 | 83,54 | 83,60 | 83,62 | 83,62 | 83,58 |
|               | 127 | 82,24 | 82,60 | 82,90 | 83,12 | 83,32 | 83,46 | 83,54 | 83,61 | 83,63 | 83,62 | 83,59 |
|               | 128 | 82,28 | 82,63 | 82,91 | 83,15 | 83,33 | 83,47 | 83,56 | 83,63 | 83,65 | 83,63 | 83,59 |
|               | 129 | 82,31 | 82,66 | 82,95 | 83,17 | 83,36 | 83,48 | 83,58 | 83,63 | 83,65 | 83,64 | 83,59 |
|               | 130 | 82,35 | 82,68 | 82,96 | 83,19 | 83,36 | 83,50 | 83,59 | 83,64 | 83,66 | 83,64 | 83,60 |
|               | 131 | 82,39 | 82,73 | 83,00 | 83,22 | 83,39 | 83,52 | 83,61 | 83,65 | 83,66 | 83,65 | 83,60 |
| bélka         | 132 | 82,41 | 82,75 | 83,03 | 83,24 | 83,41 | 83,53 | 83,61 | 83,67 | 83,68 | 83,65 | 83,60 |
|               | 133 | 82,43 | 82,78 | 83,04 | 83,26 | 83,42 | 83,55 | 83,63 | 83,68 | 83,68 | 83,66 | 83,61 |
|               | 134 | 82,47 | 82,80 | 83,08 | 83,28 | 83,45 | 83,57 | 83,64 | 83,69 | 83,69 | 83,66 | 83,60 |
|               | 135 | 82,50 | 82,82 | 83,09 | 83,30 | 83,46 | 83,59 | 83,66 | 83,70 | 83,70 | 83,67 | 83,60 |
|               | 136 | 82,54 | 82,87 | 83,12 | 83,32 | 83,48 | 83,60 | 83,66 | 83,70 | 83,70 | 83,67 | 83,61 |
| <b>NAZEAS</b> | 137 | 82,57 | 82,89 | 83,14 | 83,34 | 83,50 | 83,61 | 83,68 | 83,71 | 83,72 | 83,68 | 83,61 |
|               | 138 | 82,60 | 82,91 | 83,16 | 83,36 | 83,51 | 83,63 | 83,69 | 83,72 | 83,71 | 83,68 | 83,61 |
|               | 139 | 82,62 | 82,93 | 83,19 | 83,38 | 83,53 | 83,64 | 83,70 | 83,73 | 83,72 | 83,68 | 83,61 |
|               | 140 | 82,64 | 82,95 | 83,20 | 83,40 | 83,55 | 83,65 | 83,71 | 83,74 | 83,73 | 83,69 | 83,61 |
| statoru [mm]  | 141 | 82,67 | 82,99 | 83,23 | 83,41 | 83,56 | 83,66 | 83,72 | 83,75 | 83,73 | 83,69 | 83,61 |
|               | 142 | 82,70 | 83,01 | 83,25 | 83,44 | 83,58 | 83,67 | 83,74 | 83,76 | 83,74 | 83,69 | 83,61 |
|               | 143 | 82,73 | 83,03 | 83,27 | 83,46 | 83,59 | 83,68 | 83,74 | 83,76 | 83,75 | 83,69 | 83,60 |
|               | 144 | 82,76 | 83,05 | 83,29 | 83,47 | 83,60 | 83,69 | 83,75 | 83,76 | 83,75 | 83,69 | 83,60 |
|               | 145 | 82,79 | 83,08 | 83,30 | 83,48 | 83,62 | 83,71 | 83,77 | 83,78 | 83,75 | 83,69 | 83,60 |
|               | 146 | 82,82 | 83,10 | 83,33 | 83,51 | 83,64 | 83,73 | 83,77 | 83,79 | 83,76 | 83,70 | 83,60 |
|               | 147 | 82,83 | 83,12 | 83,35 | 83,52 | 83,64 | 83,74 | 83,78 | 83,79 | 83,76 | 83,69 | 83,60 |
|               | 148 | 82,85 | 83,13 | 83,36 | 83,53 | 83,66 | 83,75 | 83,79 | 83,79 | 83,77 | 83,70 | 83,59 |
|               | 149 | 82,87 | 83,17 | 83,38 | 83,56 | 83,68 | 83,75 | 83,79 | 83,80 | 83,77 | 83,69 | 83,59 |
|               | 150 | 82,90 | 83,19 | 83,41 | 83,57 | 83,69 | 83,76 | 83,80 | 83,81 | 83,76 | 83,70 | 83,59 |
|               | 151 | 82,93 | 83,20 | 83,41 | 83,58 | 83,70 | 83,77 | 83,81 | 83,81 | 83,77 | 83,70 | 83,58 |
|               | 152 | 82,95 | 83,23 | 83,44 | 83,61 | 83,71 | 83,79 | 83,82 | 83,81 | 83,77 | 83,69 | 83,58 |
|               | 153 | 82,98 | 83,25 | 83,46 | 83,61 | 83,73 | 83,80 | 83,83 | 83,82 | 83,77 | 83,70 | 83,57 |
|               | 154 | 83,00 | 83,26 | 83,46 | 83,62 | 83,74 | 83,80 | 83,84 | 83,82 | 83,78 | 83,69 | 83,57 |

![](_page_53_Figure_0.jpeg)

## **7.3. Optimalizace při použití kvalitnějších plechů**

V této podkapitole bude provedena optimalizace motoru při použití kvalitnějších plechů M530-50A a M330-50A. Bude provedena pouze pro napájecí frekvenci 198Hz a budou uvažovány plechy isovac firmy Voestalpine.

### **Tabulka 12: Změny účinnosti motoru dle Optimetrics (RMxprt) při 198 Hz plechy M530-50A**

![](_page_54_Picture_159.jpeg)

F

![](_page_55_Figure_0.jpeg)

**Tabulka 13: Změny účinnosti motoru dle Optimetrics (RMxprt) při 198 Hz plechy M330-50A** 

198 Hz

# **Počet závitů cívky N [-]**

![](_page_56_Picture_142.jpeg)

Délka svazku statoru [mm]

![](_page_57_Figure_0.jpeg)

## **7.4. Zhodnocení optimalizace**

Je patrné, že u plechů M800-65A bychom se s využitím vybraných výsledků optimalizace dle RMxprtu mohli na všech zkoumaných frekvencích dostat na nepatrně lepší účinnosti. Toto zlepšení se pohybuje v rozmezí 0,2-0,5%. Pro všechny frekvence globálně platí, že prodloužení magnetického obvodu znamená mírný nárůst účinnosti. Pozn. Tento trend byl při zpracování optimalizace ověřen i za hranici 10% prodloužení. Tempo růstu však stále klesá, až se zastavuje úplně. To nastává při frekvenci 110 Hz a výchozím počtu závitů přibližně od *lFe* = 250 mm, dále už dochází k poklesu účinnosti, jelikož rostou Joulevy ztráty v rotoru i statoru (již od *lFe* = 158 mm) a tento nárůst převyšuje pokračující pokles ztrát v železe.

Z pohledu do tabulek pro plechy M800-65A i na mapy účinnosti v podkapitole 7.2. dále vyplývá, že kromě prodloužení magnetického obvodu lze mírného navýšení účinnosti motoru dosáhnout zvýšením počtu závitů. Toto zvýšení znamená další odsycení. Největší vychýlení směrem k vyššímu počtu závitů lze pozorovat u frekvence 110 Hz , nejmenší pak u 198 Hz . Důvodem je, že vyšší frekvence při konstantní velikosti napětí sama o sobě znamená odsycení motoru, proto má odsycení zvýšením počtu závitů na 110 Hz nej větší efekt.

Co se děje se ztrátami prodlužováním magnetického obvodu při výchozím konstantním počtu závitů cívky statorového vinutí, je možné vysledovat v Tab. 14. Pro ilustraci byly vybrány plechy M800-65A při frekvenci 110 Hz . Pozn. Mechanické a přídavné ztráty nejsou v tabulce zobrazeny, neboť jsou uvažovány jako přibližně konstantní.

Prodlužování magnetického obvodu má za následek snížení sycení a dochází k poklesu ztrát v železe, a to i přes narůstající objem magnetického obvodu. Klesají také ztráty Jouleovy ve statoru, protože dopad poklesu proudu statoru na ztráty je vyšší, než zvyšování odporu vinutí statoru. Pokles proudu statoru je způsoben klesajícím magnetizačním proudem. Naopak Jouleovy ztráty v rotoru narůstají, neboť proud rotorem zůstává zhruba stejný a odpor rotoru narůstá.

| $I_{Fe}$<br>[mm] | $B_{\delta}$<br>[mT] | Ztráty v<br>železe [W] | Ztráty ve vinutí<br>rotoru [W] | Ztráty ve vinutí<br>statoru [W] | Celkové ztráty<br>$\left[\mathrm{kW}\right]$ |
|------------------|----------------------|------------------------|--------------------------------|---------------------------------|----------------------------------------------|
| 126              | 858                  | 869,2                  | 150,6                          | 385,8                           | 2,470                                        |
| 127              | 854                  | 863,2                  | 151,5                          | 382,6                           | 2,462                                        |
| 128              | 849                  | 857,2                  | 152,5                          | 379,8                           | 2,454                                        |
| 129              | 845                  | 851,3                  | 153,4                          | 377,1                           | 2,446                                        |
| 130              | 841                  | 845,4                  | 154,1                          | 374,3                           | 2,438                                        |
| 131              | 836                  | 839,6                  | 154,8                          | 371,6                           | 2,430                                        |
| 132              | 832                  | 833,9                  | 155,8                          | 369,3                           | 2,423                                        |
| 133              | 828                  | 828,2                  | 156,7                          | 366,9                           | 2,416                                        |
| 134              | 824                  | 822,5                  | 157,6                          | 365,3                           | 2,409                                        |
| 135              | 820                  | 816,8                  | 158,6                          | 363,7                           | 2,403                                        |
| 136              | 815                  | 811,2                  | 159,5                          | 362,1                           | 2,397                                        |
| 137              | 811                  | 805,6                  | 160,4                          | 360,8                           | 2,391                                        |
| 138              | 806                  | 799,9                  | 161,3                          | 359,7                           | 2,385                                        |
| 139              | 801                  | 794,4                  | 162,2                          | 358,7                           | 2,379                                        |
| 140              | 797                  | 788,9                  | 163,1                          | 357,8                           | 2,373                                        |
| 141              | 792                  | 783,5                  | 164,0                          | 356,9                           | 2,368                                        |
| 142              | 787                  | 778,1                  | 164,9                          | 356,1                           | 2,363                                        |
| 143              | 783                  | 772,8                  | 165,8                          | 355,3                           | 2,357                                        |
| 144              | 778                  | 767,5                  | 166,7                          | 354,6                           | 2,352                                        |
| 145              | 774                  | 762,3                  | 167,6                          | 353,9                           | 2,347                                        |
| 146              | 769                  | 757,2                  | 168,7                          | 353,6                           | 2,343                                        |
| 147              | 765                  | 752,1                  | 169,8                          | 353,6                           | 2,339                                        |
| 148              | 760                  | 747,0                  | 170,6                          | 353,3                           | 2,334                                        |
| 149              | 756                  | 742,0                  | 171,5                          | 353,0                           | 2,330                                        |
| 150              | 751                  | 737,1                  | 172,4                          | 352,6                           | 2,325                                        |
| 151              | 747                  | 732,3                  | 173,3                          | 352,2                           | 2,321                                        |
| 152              | 742                  | 727,4                  | 174,3                          | 352,6                           | 2,317                                        |
| 153              | 738                  | 722,6                  | 175,4                          | 352,9                           | 2,314                                        |
| 154              | 733                  | 717,8                  | 176,3                          | 352,8                           | 2,310                                        |

**Tabulka 14: Ztráty motoru při frekvenci 110 Hz pro M800-65A (N=25)** 

Využití kvalitnějších plechů o nižších měrných ztrátách M530-50A a M330-50A bylo z důvodu rozsahu práce a dostupných dat pro tyto plechy provedeno pouze pro frekvenci 198 Hz . Jak lze vidět v Tab. 15. uvažování kvalitnějších plechů přineslo zvýšení účinnosti o přibližně 1,2% v případě M530-50A a téměř 2% v případě M330- 50A.

Z map účinnosti lze vysledovat, že u plechů M530-50A se optimum počtu závitů mírně posouvá k nižším hodnotám od původních *N* = 25. Tento fakt platí ještě výrazněji pro M330-50A. Optimální by tedy bylo přisycení.

| f[Hz] | <b>M800-65A</b> | <b>M530-50A</b> | <b>M330-50A</b> |
|-------|-----------------|-----------------|-----------------|
| 110   | 89,09 (88,63)   |                 |                 |
| 143   | 87,73 (87,44)   |                 |                 |
| 198   | 83,84 (83,65)   | 85,09 (85,00)   | 85,59 (85,43)   |

**Tabulka 15: Maximální zjištěné účinnosti na daných frekvencích podle uvažovaných plechů** 

Pozn. V Tab. 15. Jsou hodnoty účinností v % pro nejlepší kombinaci délky mag. obvodu a počtu závitů cívky statoru. Hodnoty v závorce značí účinnost pro výchozí kombinaci  $l_{Fe} = 140$  *mm* a  $N = 25$ .

Změnou délky mag. obvodu a počtu závitů nebylo dosaženo velkého zlepšení účinnosti. Jelikož pro vhodný počet závitů pro jednotlivé frekvence při zkracování účinnost ani příliš neklesá, nabízelo by se zkrácení svazku při optimalizaci na cenu.

Varianta s nejvyšší účinností na 198 Hz (M330-50A  $N = 22a L_{Fe} = 154 mm$ ) je pro doplnění simulována ještě v prostředí ANSYS Maxwell 2D, viz Tab. 16. Výstupem jsou srovnatelné hodnoty s RMxprt.

| <b>Metoda</b>            | <b>RMxprt</b> | <b>Maxwell 2D</b> |
|--------------------------|---------------|-------------------|
| $P_2[W]$                 | 18501         | 18522             |
| $n$ [min <sup>-1</sup> ] | 5894,7        | 5896,1            |
| $\Delta P_{\rm Fe}$ [W]  | 321,2         | 308,7             |
| $\Delta P_{j1}$ [W]      | 273,0         | 238,5             |
| $\Delta P_{j2}$ [W]      | 157,3         | 120,4             |
| $\Delta P_m[W]$          | 1956          | 1943,7            |
| $\Delta P_d$ [W]         | 407           | 407               |
| $\lceil\% \rceil$        | 85,59         | 85,99             |

**Tabulka 16: Varianta s nejvyšší účinností - ověření Maxwell 2D** 

## **8. ZÁVĚR**

Tato diplomová práce se zabývala výpočtem a analýzou magnetického obvodu klasického třífázového asynchronního motoru firmy Siemens Mohelnice s.r.o. Jedná se o čtyřpól se jmenovitým výkonem *P* = 15000 *W* a rotorem s vinutím v podobě hliníkové klece nakrátko. Optimalizace se pak týkala motoru, který je stejný až na upravené vinutí, délku vzduchové mezery a ventilátor. Motor určený k optimalizaci má mít pro požadované napájecí frekvence výkon *P* = 18500 *W.* 

V první části práce proběhlo stručné přiblížení základní teorie k třífázovému asynchronnímu motoru. Byla popsána jeho konstrukce i princip činnosti z hlediska vzniku momentu. Následně proběhlo rozdělení ztrát a byla popsána jeho momentová charakteristika.

Po úvodním shrnutí teorie přišlo na řadu ověření vlastností motoru pomocí analytického výpočtu. Prvořadým cílem této kapitoly bylo dopočítání všech parametrů náhradního schématu. Výpočet byl prováděn podle literatury [2] a [3]. Podklady v podobě rozměrů částí motoru a dalších specifikací, jako např. zapojení statorového vinutí, materiálu plechů atd. byly dodány společností Siemens Mohelnice s.r.o.

Po úplném dopočítání složek náhradního schématu na Obr. 9 bylo možné zjistit aplikací Kirchhofových zákonů rozdělení příkonu na jednotlivé složky, jmenovitý moment motoru, odebíraný síťový proud, účinnost a účiník. Zvolené jmenovité otáčky byly vybrány tak, aby motor dosahoval přibližně požadovaného jmenovitého výkonu P, který byl vybrán jako výchozí hledisko pro srovnání této metody analýzy s metodami ostatními.

V dalších kapitolách byly vytvořeny modely motoru v programech RMxprt a ANSY S Maxwell 2D. V prvním případě se jednalo o simulaci založené na analytickém přístupu, v případě druhém je proveden výpočet metodou konečných prvků.

V programu RMxprt došlo k vytvoření podrobného modelu, který byl poté využit i pro převedení do Maxwell 2D. Hlavními výstupy analýzy v RMxprt jsou vypočítané parametry ve vystřižené tabulce na Obr. 13 a momentová charakteristika motoru se závislostí výkonu na otáčkách na obrázcích Obr. 15 a Obr. 14.

Výstupy simulace z prostředí Maxwell 2D tvoří dohledané hodnoty příkonu, výkonu, momentu a obebíraného proudu. Tyto hodnoty byly získány použitím příslušných funkcí pro analýzu průběhu v ustálené oblasti, jelikož po připojení motoru na síť probíhal krátký přechodový děj, jehož zkoumání nebylo předmětem zájmu této práce.

V kapitole č. 6 došlo k finálnímu srovnání výsledků analýz motoru jednotlivými metodami v Tab. 4. Analytickým výpočtem, simulacemi v RMxprt a ANSYS Maxwell 2D bylo dosaženo poměrně srovnatelných výsledků s hodnotami z měření.

Rozdíly mohou být způsobeny mnoha faktory. Jedním z nich jsou například odchylky v určování materiálových vlastností, kde velmi výraznou roli hraje mimo jiné třeba vodivost hliníku, který tvoří rotorové tyče a spojovací kruhy. Zde není snadné stanovit přesnou hodnotu této vodivosti, a přitom změna této hodnoty způsobuje velký rozdíl v momentu (resp. výkonu na hřídeli) při daných jmenovitých otáčkách. Na vodivost hliníku má velký vliv jeho teplota, která byla narozdíl od teploty vodičů statoru stanovena čistě odhadem.

Výpočet dalších parametrů byl ovlivněn použitými zjednodušeními (např. určení střední šířky zubu statoru) a omezenou přesností použitých vztahů.

Kapitola č. 7 se zabývá optimalizací motoru pro napájecí frekvence 110, 143 a 198 Hz. Na úvod kapitoly potvrzují výsledky v tabulkách č. 6 až 8, že se výsledky získané analytickým výpočtem i RMxprt dostatečně přibližují reálnému měření pro 1.harmonickou sledovaných veličin.

Hlavním výstupem optimalizace motoru jsou tabulky 9 až 13 a jim odpovídající mapy účinností na Obr. 22 až 26 v podkapitolách 7.2 a 7.3. Zhodnocení a okomentování dosažených výsledků v těchto částech práce se nachází v podkapitole 7.4.

Samotnou změnou délky magnetického obvodu a změnou počtu závitů nebylo dosaženo velkého zvýšení účinnosti ani pro jednu frekvenci. Největší zlepšení účinnosti tímto přístupem bylo od výchozí kombinace parametrů  $(l_{Fe} = 140$  mm a  $N = 25$ ) dosaženo na frekvenci 110 Hz , a to o zhruba 0,5%.

Jak již bylo zmíněno v podkapitole 7.4., nedochází při vhodném počtu závitů na daným frekvencím k výraznému poklesu účinnosti při zkracování magnetického obvodu, a proto se z tohoto pohledu nabízí možnost optimalizace na cenu.

Výraznějšího nárůstu účinnosti bylo naopak podle RMxprt dosaženo při použití kvalitnějších plechů M530-50A a M330-50A. Jejich použití bylo zkoumáno pouze na frekvenci 198 Hz. Jak jde vidět v Tab. 15, činí nárust pro M530-50A asi 1,35% a téměř 1,8% v případě M330-50A.

## **Literatura**

- [ 1 ] ONDRŮŠEK, Čestmír. VYSOKÉ UČENÍ TECHNICKÉ V BRNĚ. *Elektrické stroje* [online]. Skripta VUT v Brně. 110 s. [cit. 2018-12-28].
- [2] BRÁZDA, Miroslav a Rudolf STANA . *Výpočet asynchronního motoru.* Brno: Výzkumný a vývojový ústav elektrických strojů točivých, 1973. 222s.
- [3] VÍTEK, Ondřej a Dalibor ČERVINKA. *Úvod do výpočtu ASM* [online]. Výuková pomůcka VUT v Brně. In: . s. 56 [cit. 2018-12-28].
- [4] Trojfázový indukční motor. *ELUCElektronická učebnice* [online], [cit. 2016-12- 28]. Dostupné z: <https://eluc.kr-olomoucky.cz/verejne/lekce/776>
- [5] ANSY S RMxprt. *Ansys* [online], [cit. 2019-1-2]. Dostupné z: <http://www.ansys.com/products/electronics/ANSYS-RMxprt>
- [6] Data sheets. *Voestalpine* [online]. 2018 [cit. 2019-05-01]. Dostupné z: <https://www.voestalpine.com/isovac/en/Product-overview/Data-sheets>

# **Seznam symbolů a zkratek**

![](_page_64_Picture_163.jpeg)

![](_page_65_Picture_161.jpeg)

![](_page_66_Picture_155.jpeg)

![](_page_67_Picture_211.jpeg)

![](_page_68_Picture_173.jpeg)

![](_page_69_Picture_101.jpeg)